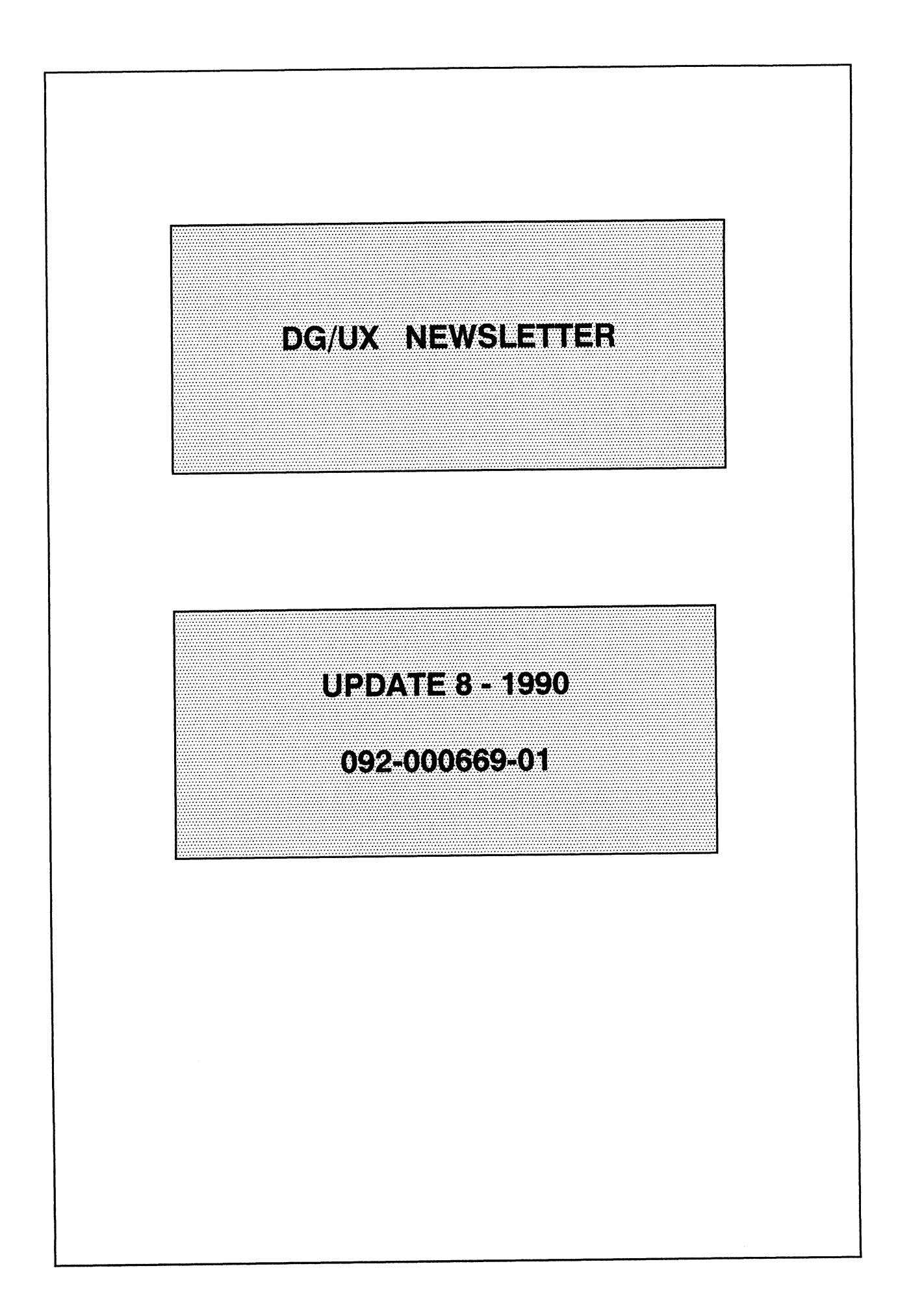

 $\sim$   $\sim$ 

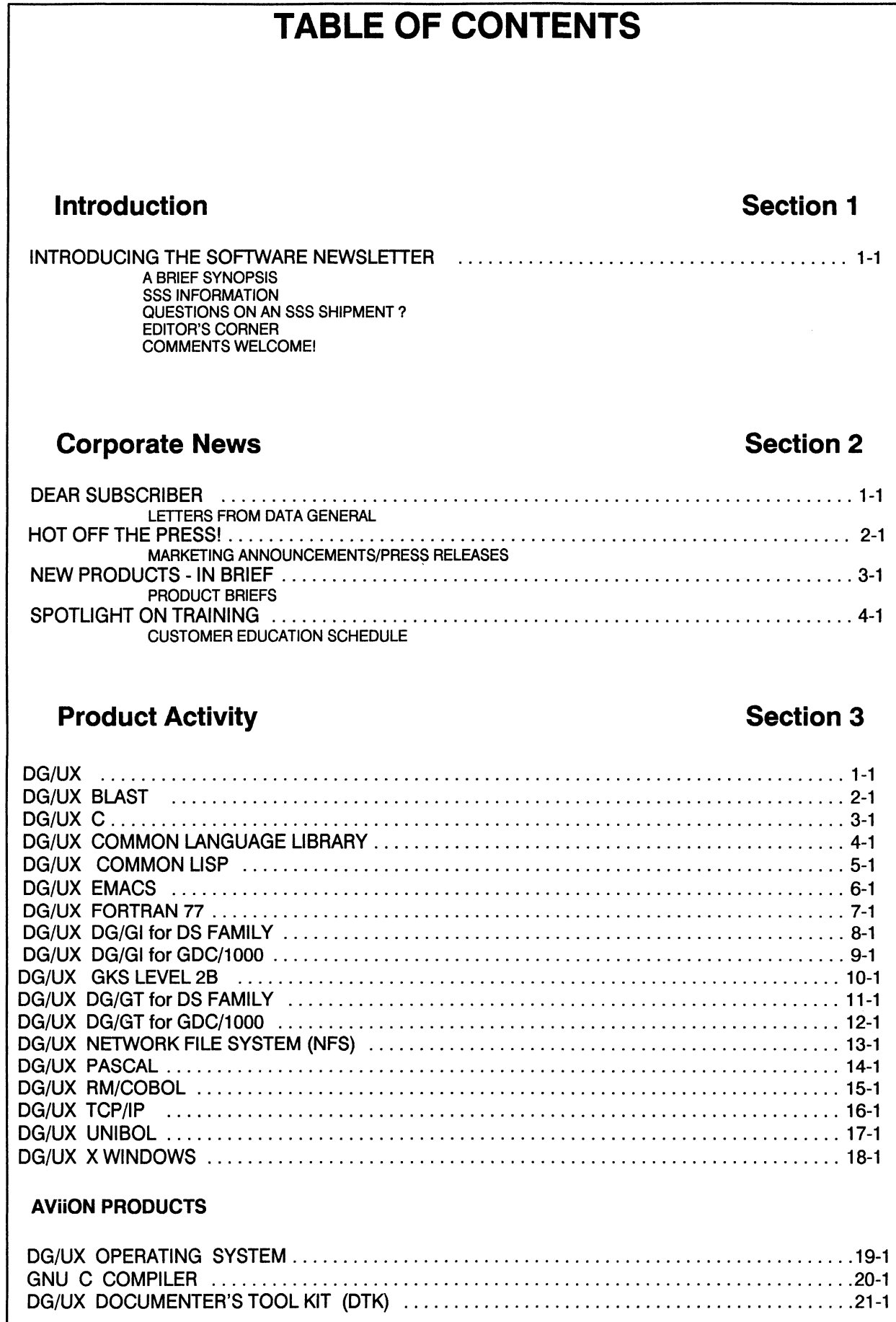

Licensed Material - Property of Data General Corporation

### **TABLE OF CONTENTS**

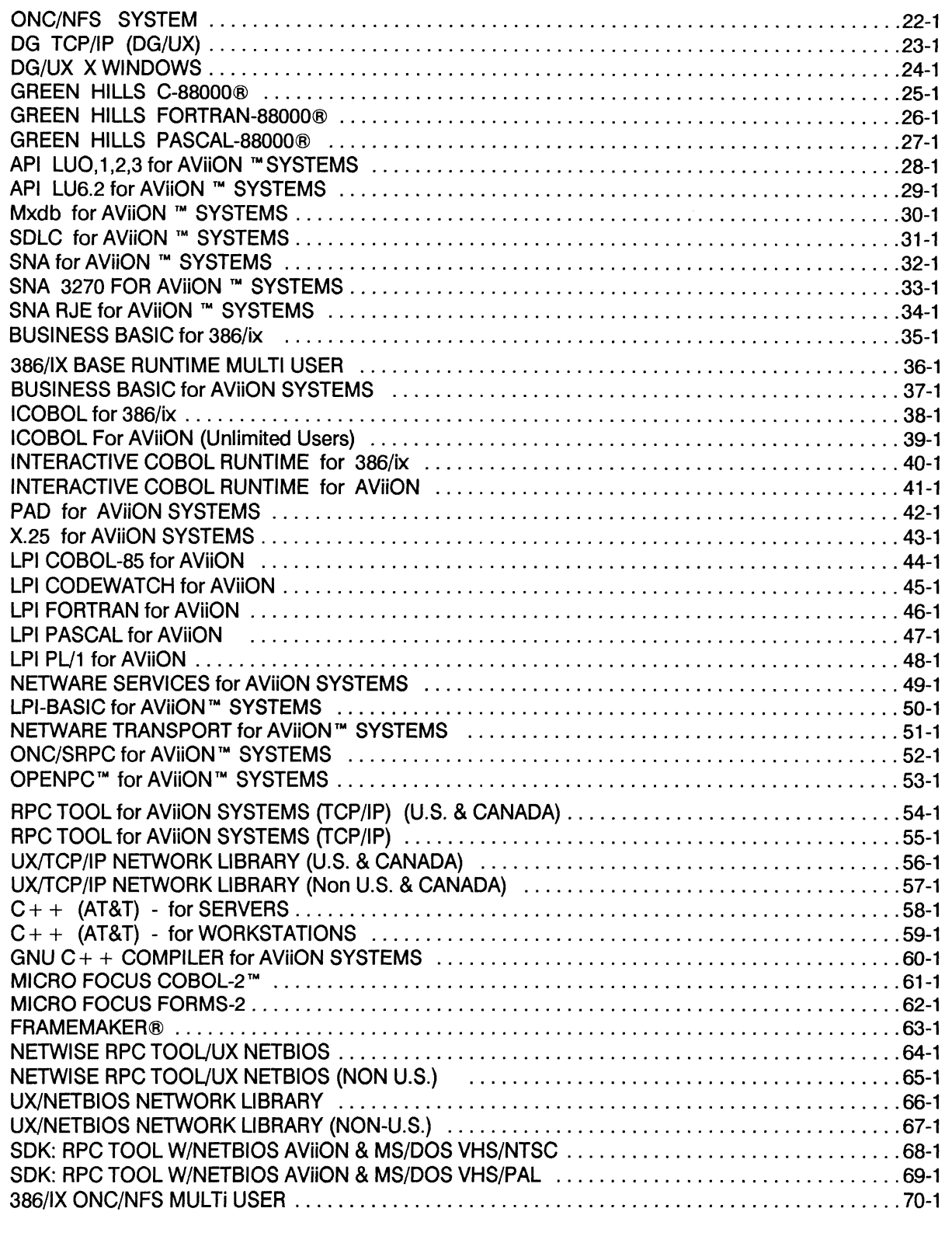

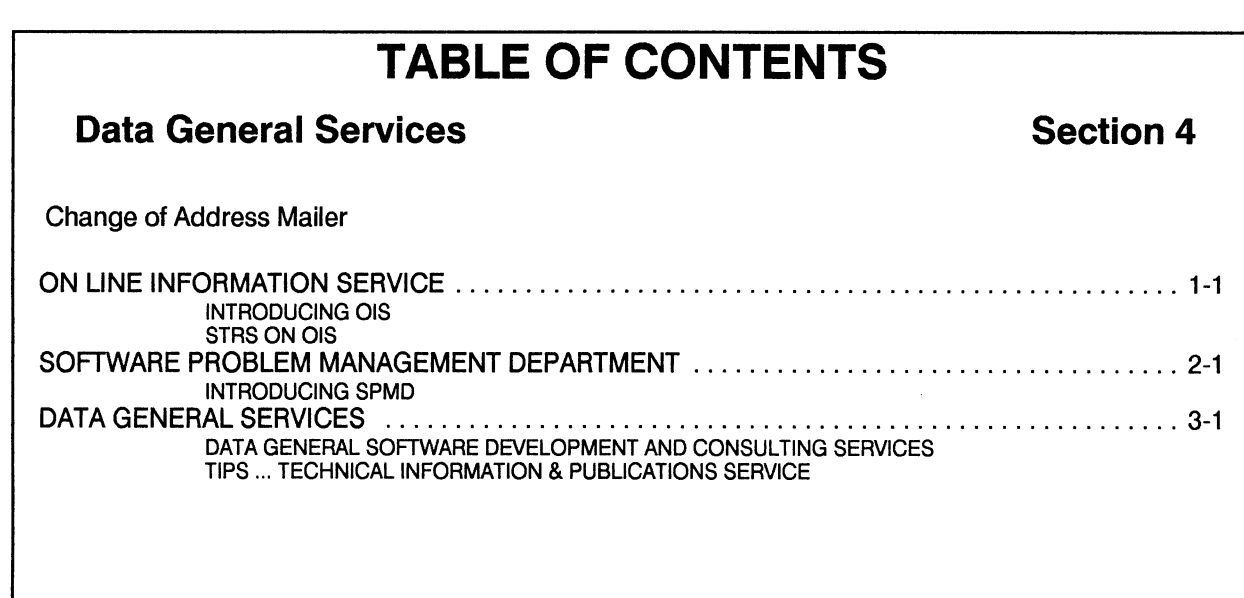

### TABLE OF CONTENTS

### EDITOR'S CORNER

Dear Customers,

This update contains new information and Software Trouble Report (STR) for the following products in Section 2 and 3: This update contains new information and Software<br>buble Report (STR) for the following products in Sec-<br>n 2 and 3:<br>HOT OFF THE PRESS 2-41 thru 2-46

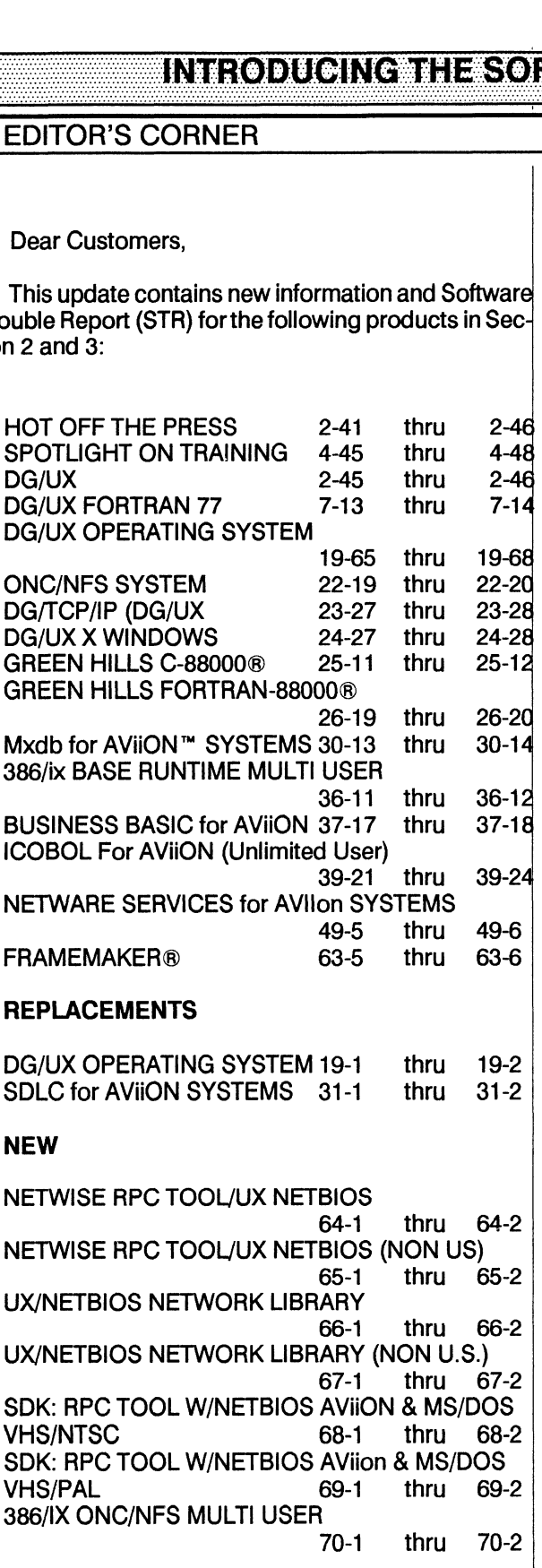

The newsletter has been designed for you to either replace the pages or insert them behind the appropriate section of your base copy.

We hope you find this format useful. Keep your suggestions and comments coming. We look for-

buygeement and comments of<br>
ward to hearing from you.<br>
Sincerely,<br>
Linda J. Rogers Sincerely,

Linda J. Rogers '

### COMMENTS WELCOME!

We are always interested in any comments or suggestions that you might have concerning the Newsletters. If you would like to pass them along, please use the Newsletter Comment form located at the end of your base copy (Volume II) Newsletter.

 $\label{eq:2.1} \frac{1}{2} \sum_{i=1}^n \frac{1}{2} \sum_{j=1}^n \frac{1}{2} \sum_{j=1}^n \frac{1}{2} \sum_{j=1}^n \frac{1}{2} \sum_{j=1}^n \frac{1}{2} \sum_{j=1}^n \frac{1}{2} \sum_{j=1}^n \frac{1}{2} \sum_{j=1}^n \frac{1}{2} \sum_{j=1}^n \frac{1}{2} \sum_{j=1}^n \frac{1}{2} \sum_{j=1}^n \frac{1}{2} \sum_{j=1}^n \frac{1}{2} \sum_{j=1}^n \frac{$ 

### **HOMOLIANIE PRESSI**

### **MARKETING ANNOUNCEMENTS/PRESS RELEASES**

### **MORE MASS STORAGE OPTIONS FOR AVIION AND MV/FAMILY**

This month, Data General offers several new products to help you keep pace with your growing mass storage needs.

### **Rackmount CSS2 Chassis**

A new second-generation Combined Storage Subsystem (CSS2) rackmount chassis offers additional capacity and configurability to MV/Family and AVIION systems -- as well as introducing differential SCSI packaging options to both system families. The chassis has (all front-access) room for up to seven SCSI peripherals in its 10 half-height slots. The CSS2 takes 8.75 inches of vertical rackspace, and is available only in the Data General grey color. The CSS2 is available in a variety of configurations, packaged with 179MB (AViiON only), 332MB, 662MB, and 1.0GB Winchester disks and cartridge tape drives. Add-ins include the 590MB erasable optical disk, and (on AViiON only) the 600MB CD-ROM optical disk and the 3.5" and 5.25" floppy disk drives.

The CSS2 rackmount chassis can support a differential SCSI interface, to be used in conjunction with the 1.0GB Winchester disk drive.

The basic CSS2 chassis has a power supply which powers the fans and the first four half-height slots in the chassis. If more than four half-height slots are required, or if more than two QIC tape drives required, then an additional power supply must be ordered.

Peripherals may be transferred from an existing CSS to the new CSS2 chassis, and a universal mounting kit has been defined to enable that process.

### 320/525MB Tape Drive Add-ons

New, 5.25" half-height form factor QIC tape drives for MV/Family and AViiON systems add higher capacity and higher transfer speeds to these two product lines, while complementing the existing 150MB capacity QIC tape drive. The capacity of the new drive is 320MB with Model 10751 cartridge tape, and 525MB with Model 18766 cartridge tape. This drive can also read and write in the (Open Systems Standard) QIC-120 and QIC-150 MB modes, and can read QIC-24 tapes.

On BMC MV/Family systems, the tape drive is interfaced via an integrated 9-track (MTJ) emulator board. On AVIION systems, this interface PCB is not required. The tape drive can be housed internally on certain systems, in the CSS rackmount chassis, the new CSS2 rackmount chassis, as well as the PHU (Peripheral Housing Unit).

This tape drive can transfer data at up to 240KB/second, or over twice the rate of the existing 150MB QIC tape drive. In addition, an internal buffer of 256KB assists in keeping the throughput of this (streaming) device at an optimum level. The tape drive operates at 96 inches per second while using a QIC-24, QIC-120, or QIC-150 cartridge. The tape speed is 120 ips when using the QIC-320 or QIC-525 cartridges. Transfer rate varies from up to 96KB/sec. with QIC-24, to 120KB/sec. with QIC-120/150, to 240KB/sec. with QIC-320/525.

### **1GB Disk Add-ons**

The new, 5.25" full-height form factor Winchester disk for MV/Family and AViiON systems has full gigabyte storage capability in one drive, delivering high-end single-ended SCSI bus capability. The formatted capacity of the disk drive is 1.0GB (SCSI), with 64KB of on-board buffering, and an average seek time of 15 milliseconds.

### HOEOLEHHERHES!

The 1.0GB disk drive is available on BMC MV/Family systems in a differential SCS! model which interfaces to the existing Model 6434 host adaptor. A differential SCSI interface enables systems to use a longer bus length (up to 25 meters). This 1.0GB disk drive displaces the 8", 727MB Model 6492 disk drive on MV/Family systems.

The drive is based on the industry-standard 1200MB (unformatted) Head-Drive-Assembly, and has an average seek time of 15 milliseconds (min. 4ms, max. 34ms). Average rotational latency is 8.33ms.

### Differential AViiON SCSI Controller

A new host adapter adds differential SCSI (Models 7415/7415-V) to AVIION systems as well. This enables systems to use a bus up to 25 meters in length (versus six meters for single-ended). Single-ended and differential SCSI cannot be intermixed on the same bus.

### NEW AND ENHANCED DATA MANAGEMENT PRODUCTS

New data management products and major revisions of existing products enhance -- and demonstrate Data General's continued commitment to -- the ECLIPSE MV/Family. The new products include:

DG/SQL Connection Server 1.00 lets MV/Family-based application programs access remote DG/SQL databases transparent to application programs. This product supports all languages currently supported in DG/SQL, including 3GLs, report writers (e.g. PRESENT) and 4GLs (e.g. DG/INGRES, POWERHOUSE, CQCS). DG/SQL Connection Server 1.00 supports AOS/VS II and XTS Il. It provides increased performance in MRC and LAN environments over that of DG/SQL Remote Agent (RQA) because of its Ring 0 implementation. Connection Server and RQA cannot interoperate, although they can exist on the same system.

DG/INGRES NET 6.21 lets INGRES-based application programs (on any INGRES platform, including PC and AViiON) access remote DG/SQL databases on an MV/Family system. It also lets DG/INGRES applications running on an MV/Family system access remote INGRES databases on other vendors' systems. DG/INGRES NET supports AOS/VS Il and TCP/IP. The remote system requires INGRES/NET with TCP/IP protocol support and INGRES RDBMS (on server systems) or INGRES tools/applications (on client systems).

INFOS Connection Server for AViiON Systems 1.00 lets AViION based application programs access remote INFOS II files on an MV/Family system. It supports C, Cobol 85, FORTRAN 77, PL/1 and the DG/UX TCP/IP protocol. It requires INFOS Connection Server 1.10 and full INFOS 6.00 on the MV/Family server system. INFOS Connection Server 1.10 adds TCP/IP and XTS II WAN support to the INFOS Connection Server product.

The major database products have been enhanced as follows:

DG/SQL 5.00 is a major enhancement of DG/SQL offering approximately twice the performance of DG/SQL 4.1 measured in TPS using the ET1 benchmark. In addition to the very significant improvement in performance, other new features include ANS! Level 2 support, higher availability and DSA support using DG/SQL Connection Server, higher user counts and improved concurrency control.

**INFOS II 6.00** improves checkpoint performance by a factor of two to three times. Other major enhancements include improved scalability, the addition of a user-tunable environment, the introduction of a common programming interface, and an updated INQUIRE utility. The new user-tunable environment allows increased flexibility in tailoring system performance.

### HOMOLMIE ERIS

DG/INGRES 6.21 provides support for DG/SQL 5.00, and includes DG/INGRES NET -- which supports interoperability with INGRES applications and databases on a range of hardware plaforms, including AViiON systems.

### D216E + ERGONOMIC TERMINAL

The ergonomic version of Data General's  $D216 + terminal - the D216E + - is now available for immediate$ delivery. Enhancements to the  $D216E +$  include 25-line operation with status line; PC-term mode; DG/UX mode; dual DB-25 ports; local auto-print capability; and, US/French-Canadian/German/UK 101/102 keyboard support.

The D216E + terminal was designed for use in both Scandinavia and West Germany where compliance with the DIN and VDE ergonomic standards are requirements. It offers a 70Hz screen refresh and enhanced character cell of 10 x 15 pixels. The D216E + comes in both green and amber, but only the amber version is DIN compliant. To meet DIN requirements the background/foreground contrast ratio is lessened, and X-ray emission compliance and GS labels are affixed to the outside of the monitor. Additionally, the terminal has a specialized video design which minimizes magnetic (H field) radiation exposure to the operator.

### **DG/UX TAPE INTERCHANGE UTILITIES**

The DG/UX Tape Interchange Utilities are a set of three tape utilities (Tape Load, Tape Import/Export and Tape Copy) that extend the interchange capability betweeen DG/UX and other systems. They provide high-speed, flexible tape interchange between the AOS/VS and DG/UX operating systems, as well as other proprietary operating systems. These high-performance tape utilities meet the needs of DG/UX system users who require standard interchange tape utilities, such as ANSI tapes, for UNIX based systems. The DG/UX Tape Interchange Utilities also allow DG/UX users with libraries of DUMP tapes to retain these archives.

The Load utility enables DG/UX systems to read magnetic tapes created by the AOS/VS DUMP and DUMP II utilities in dumpfile format. The Load utility provides an extremely fast mechanism to move data from AOS/VS to DG/UX systems, and is suitable for migrating large volumes of data from ECLIPSE MV/Family systems or to bring archived data into a DG/UX system. This utility is typically used in environments where large amounts of data are transferred from the AOS/VS to DG/UX operating system, and where it is necessary to load files from tapes that have been archived.

The Load utility supports most features available under the AOS/VS LOAD/DUMP utilities, including selective loading of files by pathname. It provides the ability to restore files that were dumped to tape or disk created by AOS or AOS/VS using the DUMP\_II or DUMP command. The dumpfile can be any file on a magnetic tape or a disk file. It provides the capability to: load from multiple-volume dump files that were created (by DUMP II) on either labeled or unlabeled tape and support volume checking; specify complete templates for files types to be loaded or omitted; duplicate file structures or load into working directory; replace existing files with an optional user prompt; optionally load more recent duplicate files with an optional user prompt.

The Import/Export utility copies files between high-speed disk and magnetic tape and supports industrystandard, ANSI magnetic tape format. Its wide range of capabilities include: import/export toindustry-standard tape including ANSI-labeled, unlabeled and non-standard labels; allow density specification (high, medium, or low) and block size; automatic switch between specified tape units; import/export multi-volume files at approximately 1 GB/hr; perform multi-volume, import/export operations, using ANSI-standard volume headers for single files; support volume ID and expiration date checking; and import/export variable length records.

### HOTEOLETHERESSE

The Tape Copy can generate the exact duplicate of a tape on a system with only one tape unit, even if the tape format is unknown. This utility supports tape-to-tape, tape-to-disk, and disk-to-tape, volume-oriented copying. It allows specification of block size, supports copying of partial tape, and supports tape positioning for APPEND.

The DG/UX Tape Interchange Utilities are supported on AViiON servers and workstations under DG/UX Revision 4.20 or greater.

### **INTELLIBOOK GETS NEW FEATURES**

Intellibook Revision 1.2 now utilizes standards-based AViiON servers and flexible Novell LAN configurations. Intellibook offers a highlyeffective way to electronically display and distribute information that is typically found on paper. Using Intellibook, workgroups and individuals can rapidly and cost-effectively access, update and cross-reference collections of electronically delivered information including text, graphics, images and video.

The new revision provides even more robust functionality for developing and distributing hypermediabased information products. It provides support for Novell Native and Portable NetWare servers; support for SGML text files; and screen presentation control. It also features enhanced image file support; enhanced hyperlink support for video integration; and more flexible Intellibook Reader configurations.

There is now a five Reader version which allows up to five network readers to share access to collections of information, and a five Reader Increment which increases this count by five. This will provide a more cost-effective licensing for larger reader communities.

### DATA GENERAL INTRODUCES VECTOR PROCESSING AVIION SYSTEMS FOR ENHANCED PERFORMANCE IN FLOATING POINT CALCULATIONS

Data General Corporation announced that AViiON workstations and servers are the first RISC-based systems to integrate vector processing capability. The result is increased performance in applications requiring complex calculations.

Designed for a range of applications, the Model 5069 vector processor targets systems integrators, labs, contractors, instrument manufacturers, and exploration firms for power demanded by signal, image, seismic, and other real-time processing uses.

The vector processor is a 32-bit single-precision, single-board option and performs up to 66 MFLOPS (million floating-point operations per second). A maximum of eight can be interconnected for a top performance of 528 MFLOPS in a single chassis. It incorporates an industry-standard VME data bus so it can be connected to a wide range of devices.

"The high performance is accomplished by a balanced combination of AViiON computing power, advanced microprocessor architecture, and the efficiency of communications between the vector processor and the host," said Jim Gargas, product manager for special-purpose AViiON products. "Also, by offering an integrated vector processor customers needing enhanced floating point performance now have a single vendor solution."

The Vector Processor Models come with 2 MB and 8 MB of memory. The price for a 2 MB board is \$8995, an 8 MB board is \$12,195. Theyare available 30 days after receipt of order.

Three VMEbus interfaces for connecting AViiON systems to external devices were also announced. "These interfaces are fully integrated and supported by Data General, saving customers time and money by providing a single vendor solution," said Gargas. The devices are:

### HOKOLAHERINESSI

Model 5089/5099 VMEbus/DR11-W interface -- provides AViiON users with an emulation of the Digital Equipment Corporation DR11-W interface supporting most DR11-W devices andapplications.

Model 5517 VMEbus/IEEE-488 bus interface -- provides an interface between the AViiON VME bus and the General Purpose Interface Bus (GPIB) defined by IEEE-488. This IEEE standardcovers the connection of programmable and non-programmable electronic measurement devices, instrument systems and computers.

Model 5400VME General Purpose VMEbus interface -- a general purpose interface for high-speed parallel block data transfer between AVIION computers and external devices.

Models 5089/5099 are priced at \$1895 and \$2995 respectively and are available 60 days after receipt of order. Model 5517 is priced at \$2400 and is available 30 days after receipt of order. Model 5400 is priced at \$4495 and is available 60 days after receipt of order.

Data General's AViiON Family of RISC-based workstations, serverand multi-user systems are based on the Motorola 88000 architecture. The systems range in price and performance beginning with 17-MIPS workstation for \$5995 up to a dual processor, 50-MIPS server system priced at \$116,875. The systems run DG/UX 4.3, a commercial-grade implementation of UNIX, compatible with both UNIX System V.3 Release 2 from AT&T and Berkeley Software Distribution Revision 4.3.

AViiON and DG/UX are trademarks of Data General Corporation.

UNIX is a registered trademark of American Telephone and Telegraph Company.

ECLIPSE, DASHER and CEO are registered trademarks; DG/UX, AVIION, CEO Connection/LAN, Intellibook and CEO Object Office are trademarks of Data General Corporation.

MS-DOS is a registered trademark of Microsoft Corporation.

UNIX is a registered trademark of AT&T.

X Window System is a trademark of Massachusetts Institute of Technology.

WordPerfect is a trademark of WordPerfect.

### Homolmilalissi

# SIE S§¥§ "pies AN ea ad UCTS «IN BRE ss

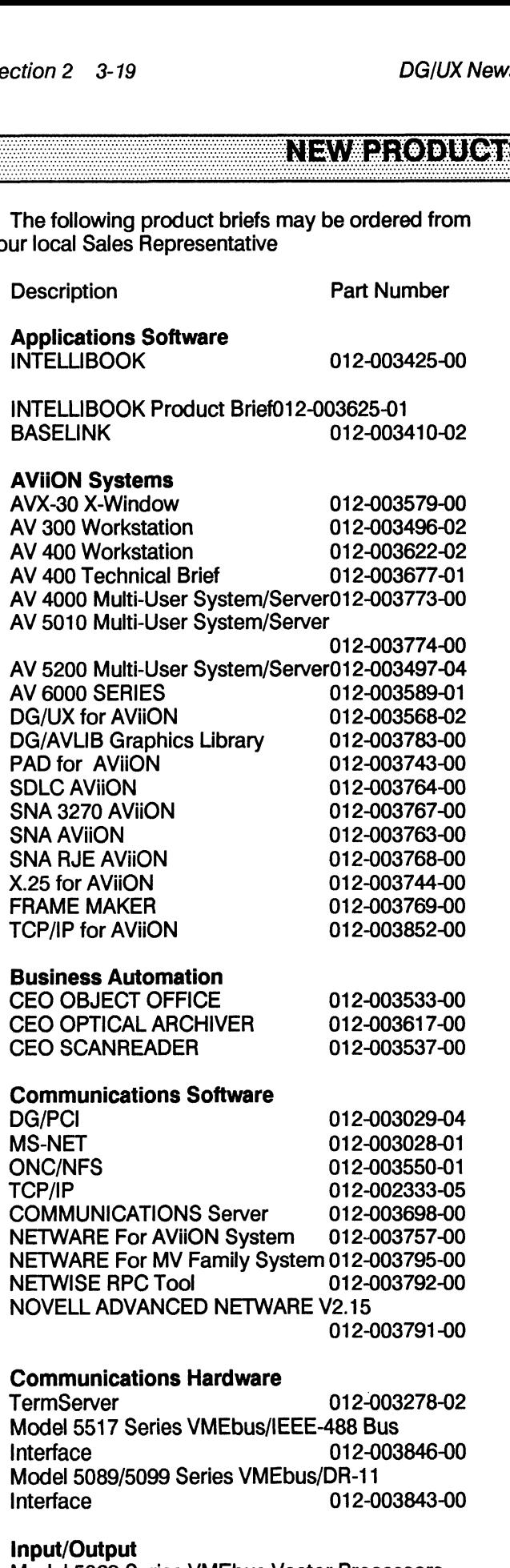

Model 5069 Series VMEbus Vector Processors 012-003844-0

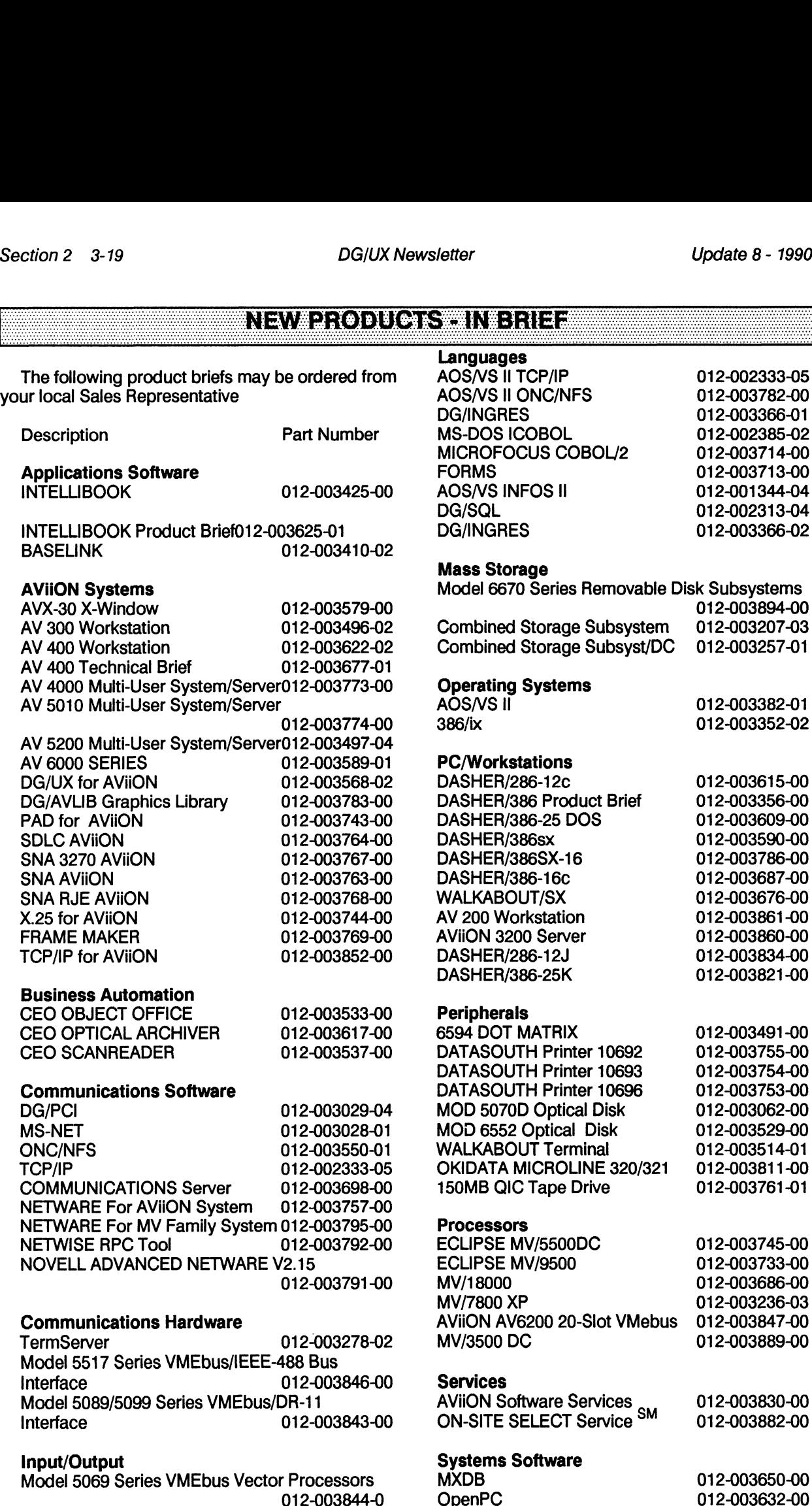

### Nevachodu<del>oisei</del>n Bhiez

### DG/UX LECTURE COURSES AND SEMINARS November 1990 - December 1990

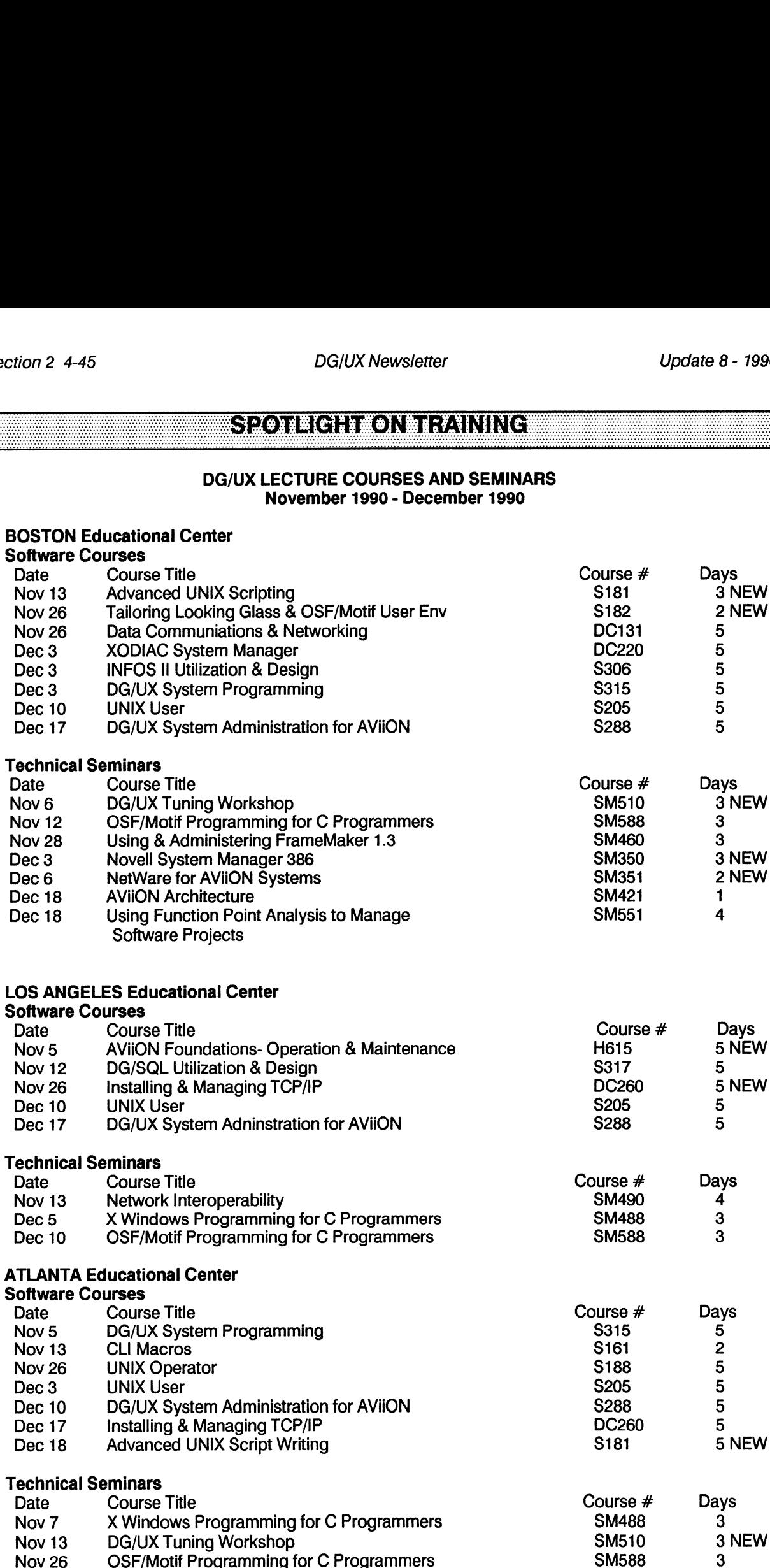

### Seoraich eonbetaining

### CHICAGO Educational Center

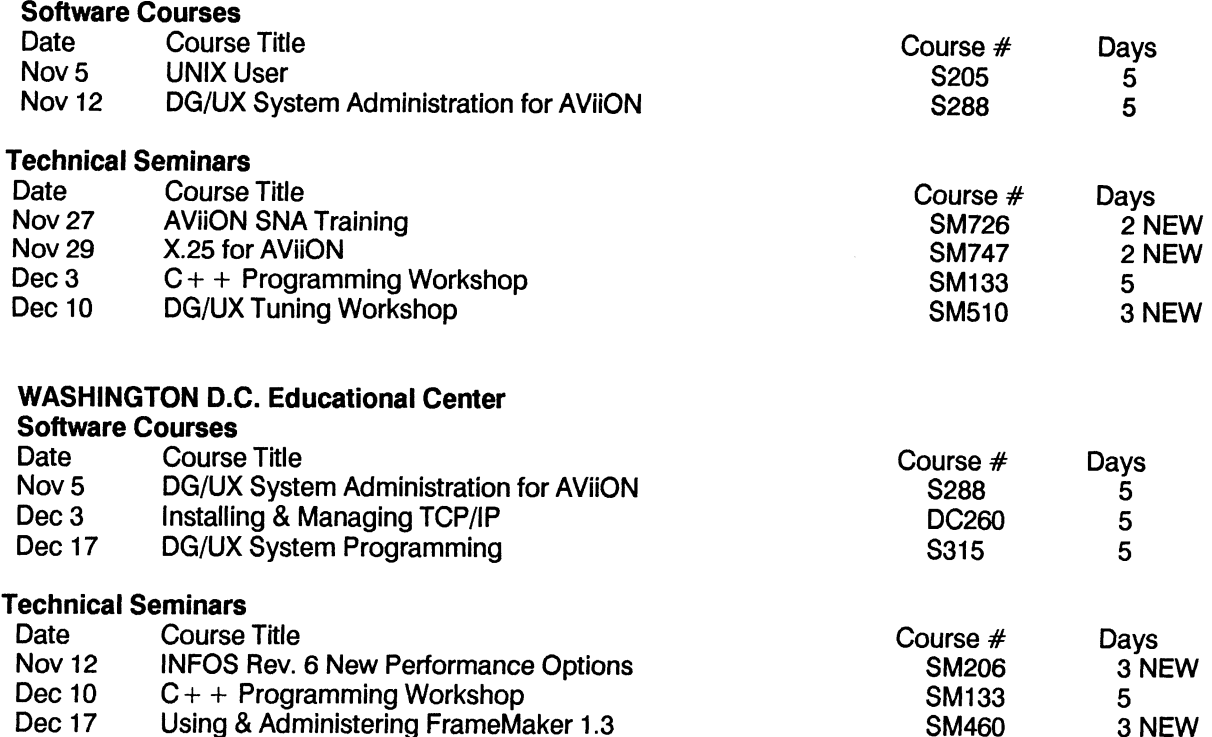

To register for any of the courses listed above, See "How to Enroll" at the end of the Educational Services section.

### What's New in Educational Services

### DG/UX Tuning Workshop (SM510) Duration: 3 days

Why you should attend: This workshop is designed for AViiON system administrators interested in performance issues pertaining to the DG/UX operating system. The workshop is designed to improve the participant's understanding of system operation and the ways in which various factors can affect system performance. The focus of the course will be on the tunable attributes of the operating system configuration. Hands-on exercises will provide the opportunity to utilize the tuning techniques identified during the workshop.

### Highlights:

oProcess Scheduling oFiling System Considerations olmpact of NFS Products and Services oHardware Configuration Options oPerformance Tools and Techniques oCase Studies

Who Can Benefit: DG/UX system administrators and systems analysts.

Prerequisites: S288 (DG/UX System Administration for AViiON Systems)

### SZOIWGREU NEIZVINNG

Seminar Leader: Kirk Manzer is an Education Specialist for Data General's Educational Services Department. Kirk's area of expertise is UNIX. He has been extensively involved in developing and delivering the UNIX curriculum for Educational Services during the past three years.

Hands on Workshop: Participants gain invaluable hands-on experience practicing the techniques and skills taught in this seminar.

### HOW TO ENROLL

One call to 1-800-876-DGED puts you in touch with an Account Representative at Educational Services. This helpful, friendly individual is trained to make sure that you are registered for the course you want at the time and location that best meets your needs.

### Training Locations

o Boston

o Atlanta

- o Chicago
- o Los Angeles
- o Washington, D.C.
- o New York City
	- o Toronto (For information, call 1-800-668-0712)

### HOW TO ORDER DOCUMENTATION

Call 1-800-876-DGED to order by phone or FAX your order to 508-898-2382.

### EDUCATIONAL CONSULTANTS

When you need assistance with other on-site training programs, customized courseware or specialized training to meet unique needs, contact the Data General Educational Consultant nearest you: HOW TO ORDER DOCUMENTATION<br>
Call 1-800-876-DGED to order by phone or FAX your order to 508-898-2382.<br>
EDUCATIONAL CONSULTANTS<br>
When you need assistance with other on-site training programs, customized courseware or special Control (For information, call 1-800-668-0712)<br>
PHOW TO ORDER DOCUMENTATION<br>
Call 1-800-876-DGED to order by phone or FAX your order to 508-898-2382.<br>
Call 1-800-876-DGED to order by phone or FAX your order to 508-898-2382 o Washington, D.C.<br>
o New York City<br>
o Toronto (For information, call 1-800-668-0712)<br>
HOW TO ORDER DOCUMENTATION<br>
Call 1-800-876-DGED to order by phone or FAX your order to 508-898-2382.<br>
EDUCATIONAL CONSULTANTS<br>
When you

### INTERNATIONAL EDUCATION CENTERS

In addition, Data General operates training facilities throughout Europe, Japan and Australia. For information about these centers, contact your local sales office.

### SZOTECH ZONEHAINING

### **DEAUX**

### PROGRAMMING NOTES/DOCUMENTATION

### DG/UX REV 4.30 [boot device}

Using the QIC-320/525 Tape Drive as Boot Device

The QIC-320/525 tape drive, Model Number 6677, will only support the QIC-150 media as the boot device. QIC-320 and QIC-525 tapes cannot be used as boot media.

This means to boot from a QIC-320/525 tape drive, using a command like "b st(insc(),4)' or "b st(cisc( ),4)" from the SCM prompt requires a QIC-150 tape in the drive. QIC-150 is the normal media on which DG/UX is released. The QIC-320, QIC-525, and QIC-150 tapes can be used for cpio, tar, and dd images as well as system dump and file system dump media.

To use the QIC-320/525 tape drive as a boot device on any AV5000/6000 series machines requires PROM revision 5.04 or greater on the system board. This PROM level is required ony if you will be using the QIC-320/525 tape drive as a boot device.

### OS(DG/UX REV 4.30 [KERNEL, FILE SYSTEM]

DG/UX Technical Briefs Two and Three

Data General has just relesed DG/UX TECHNICAL BRIEF number two and DG/UX TECHNICAL BRIEF number three. Number two contains "A look at Disk Configurations on AViiON Systems" which compares and contrasts the different disk subsystems available on AViiONs. Number three contains "A look at the DG/UX File System" and includes information on logical disks, DARs, inodes, file storage, and file system performance. Both articles provide excellent insights into DG/UX AViiON systems and can be very helpful when tuning DG/UX applications, file systems, and operating system.

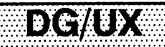

### DC/UX#EORIEANW7/

### **STR ANSWER REPORT**

for DG/UX Fortran 77 AS OF 10-09-90

● STR:NASC000002764 REV: 4.00 ORIG-ID: Q831412

**PROBLEM SUMMARY:** 

Mixed C and F77 programs not being linked correctly. I/O routines for F77 not being loaded.

### **ANSWER SUMMARY:**

The problem which you reported cannot be reproduced using the DG-supplied link macro. Please check your altered link macro. If the error persists, please resubmit with more complete materials so the problem can be reproduced and investigated.

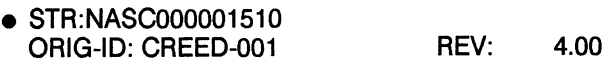

**PROBLEM SUMMARY:** 

DG/UX F77 Rev 4.00 install script errors out at end, when trying to change owner, group, and permissions on files in /usr/catman/p\_man/man3. The error received is 'arg list too long'.

**ANSWER SUMMARY:** 

The problem you reported will be corrected in the next release of DG/UX F77, revision 4.01.

 $\bullet$  STR:NASC000001505 ORIG-ID: Q750335-00 REV: 4.00

PROBLEM SUMMARY:

After installing DG/UX F77 Revision 4.00 using sysadm, online man pages under /usr/catman/p man are not accessible by any user other than the superuser.

**ANSWER SUMMARY:** 

The problem you reported will be corrected in the next release of DG/UX F77, revision 4.01.

### dchdymae):{ff;?A\b##

## ate 8 - 1990<br>DG/UX Newsletter Section 3 19<br>DG/UX OPERATING SYSTEM **e**opetring Sysiem **(1990)**

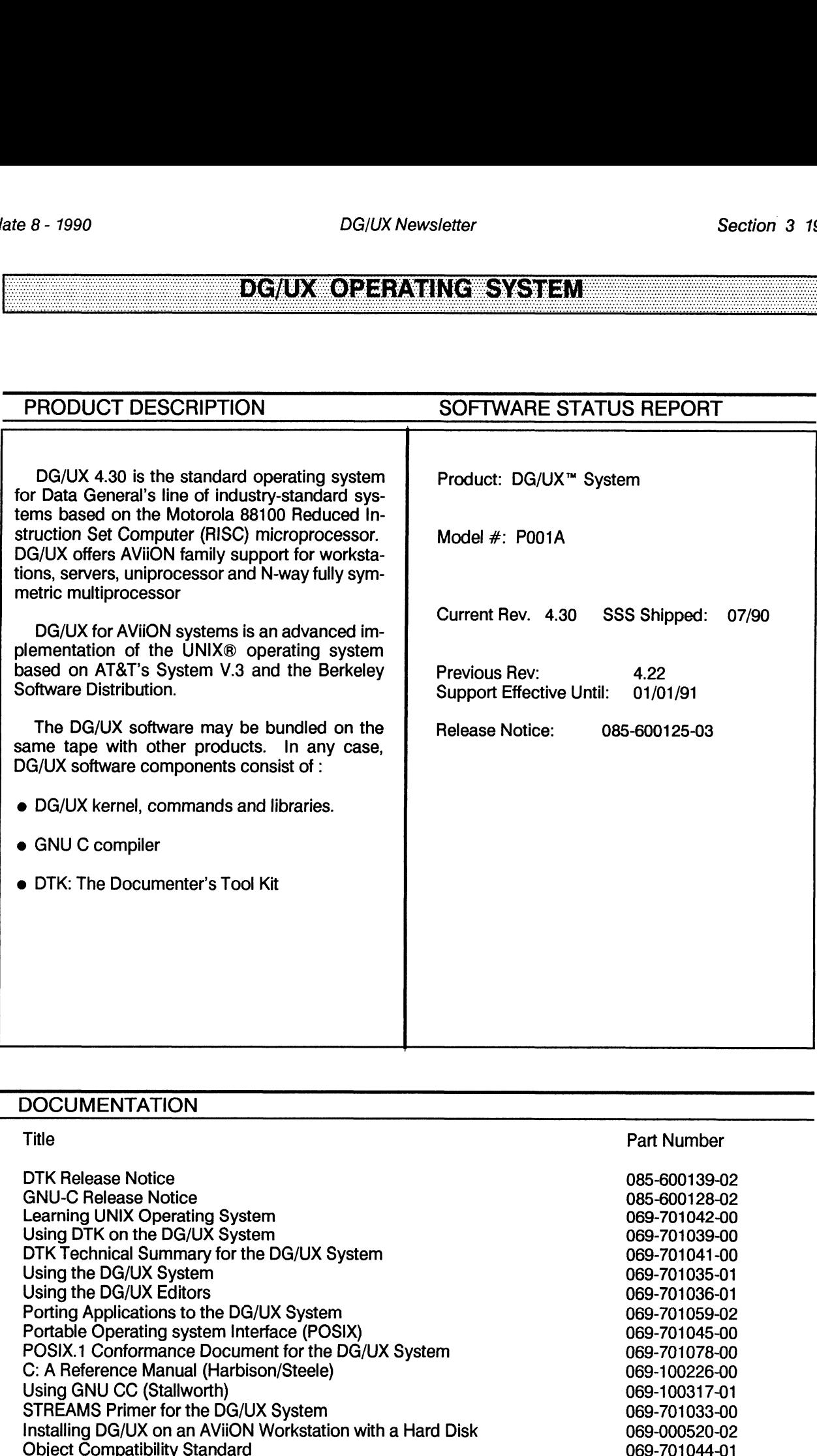

### **DOCUMENTATION**

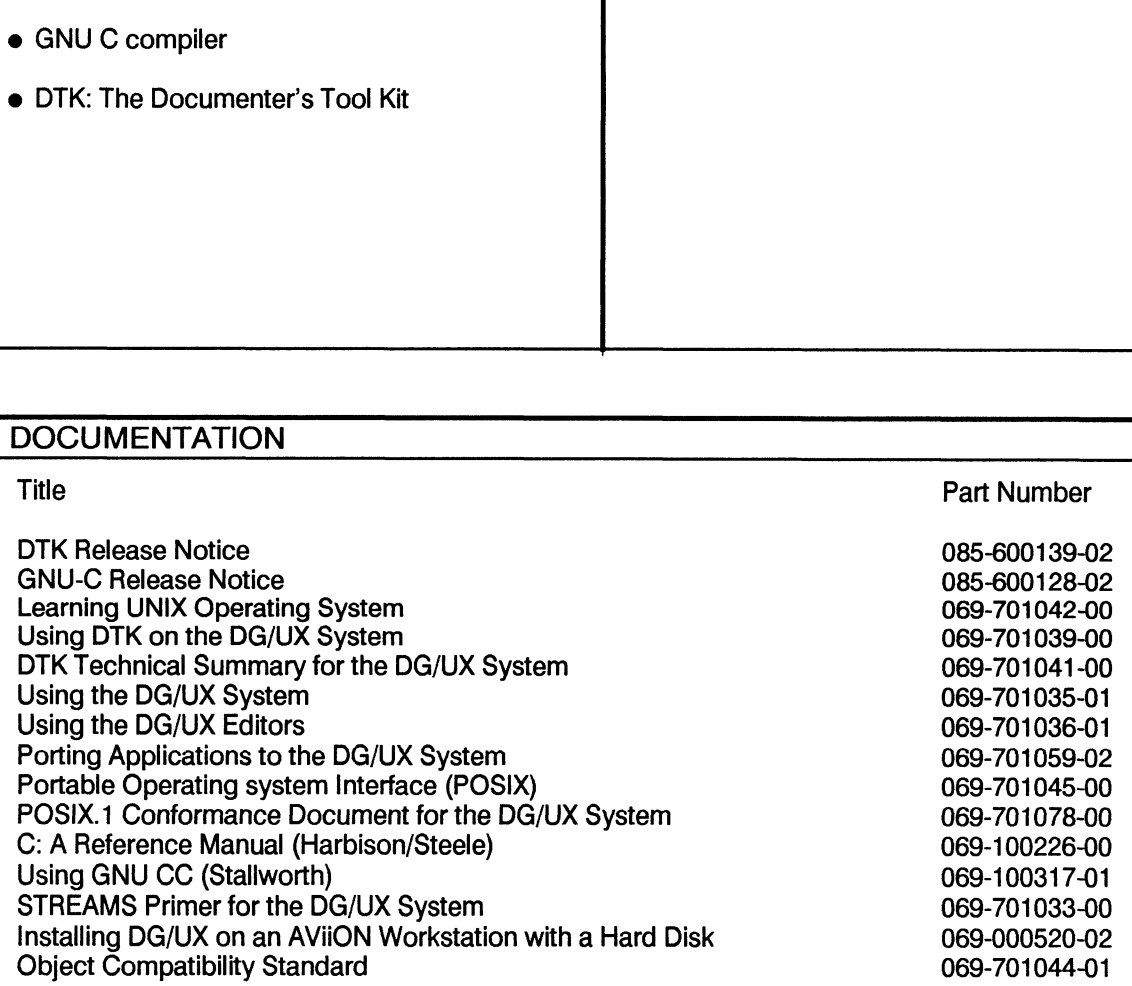

Licensed Material - Property of Data General Corporation

### **EXAMPLE AND DEVELOPMENT OF SAMPLE AND REAL PROPERTY OF SAMPLE AND REAL PROPERTY.**

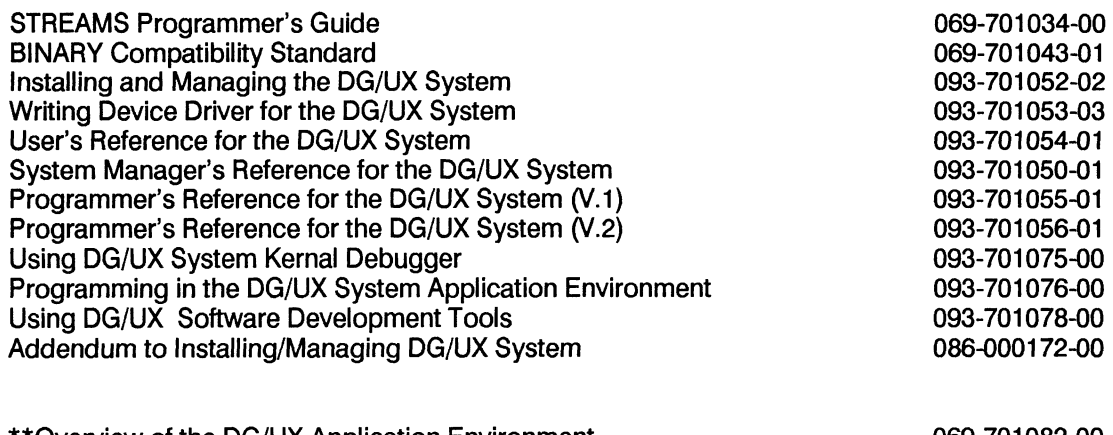

\*\*Qverview of the DG/UX Application Environment \*\*Programming in the Kernal Environment 069-701082-00 093-701083-00

\*\*These Manuals will be available in the Fall of 1990. In addition, Writing a Device Driver for the Dg/UX System will undergo a major restructuring and be available in the Fall of 1990 under the new part number 093-701085-00.

There are extensive changes to chapter 2 of Installing and Managing the DG/UX System. Make sure you have this before installing release 4.30.

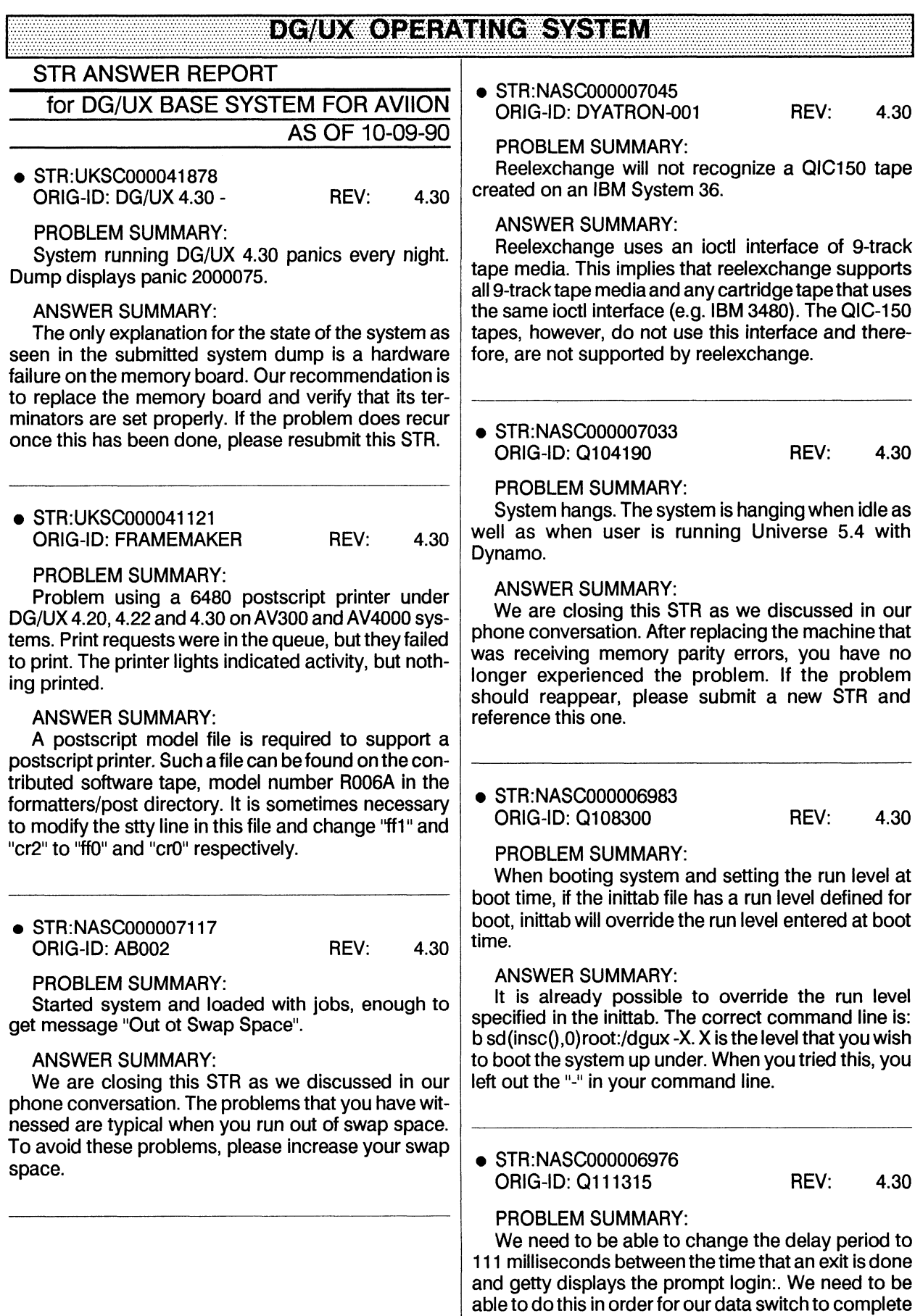

a disconnect sequence.

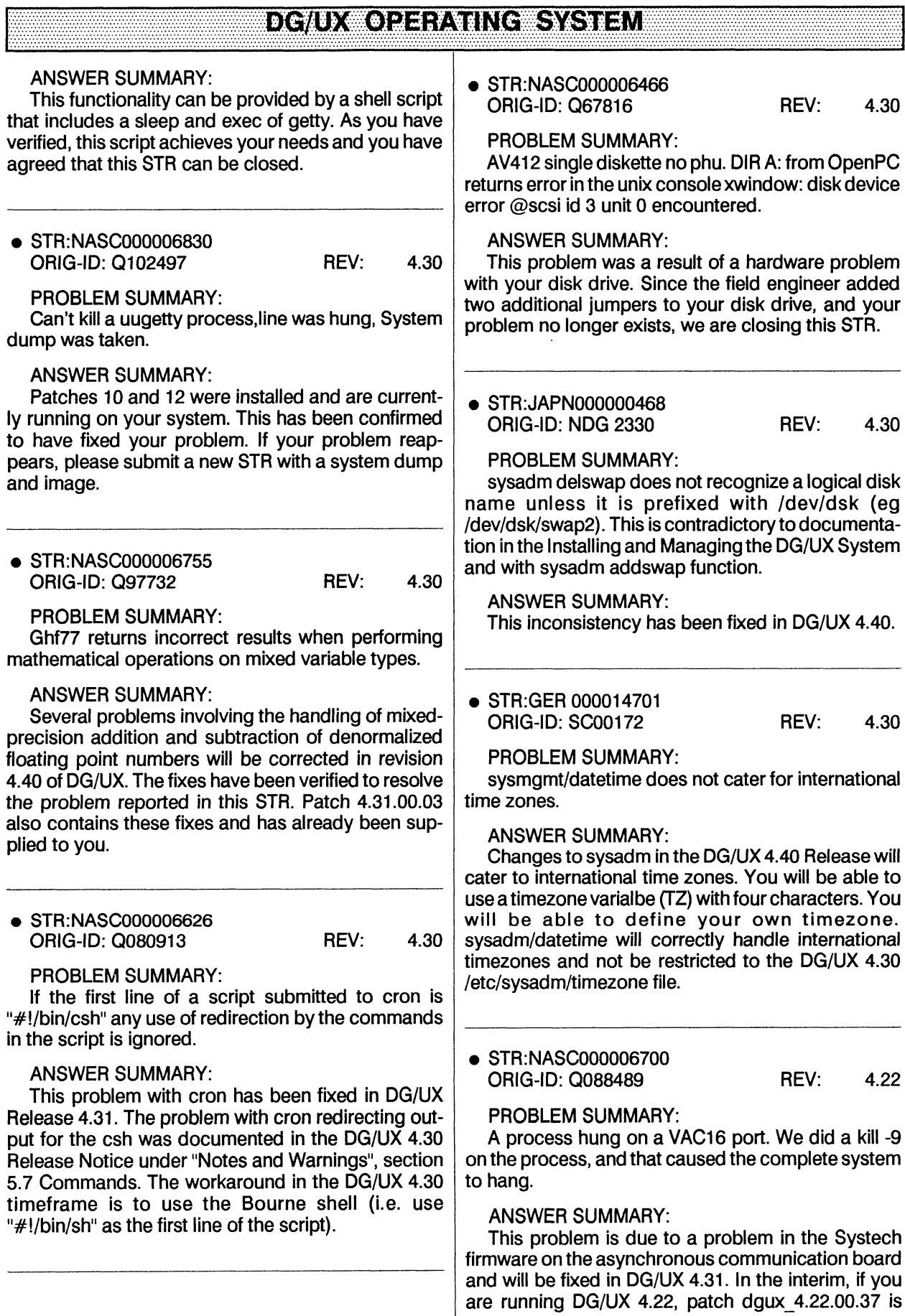

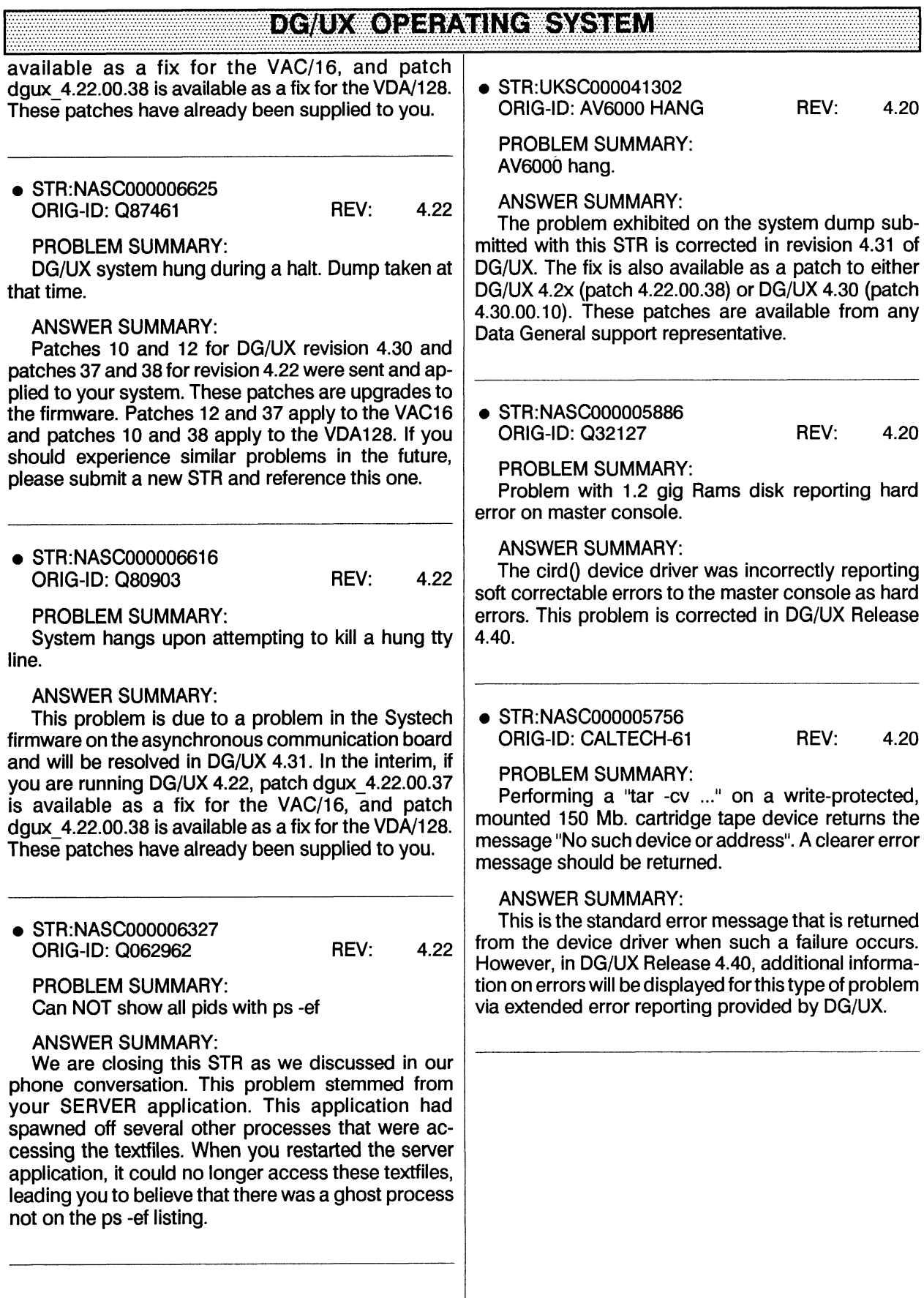

### <u> diendywo) 24: Annicwsyksna $\Lambda$ i</u>

### ONGANES SYSTEM

### **STR ANSWER REPORT**

for DG/UX NFS FOR AVIION AS OF 10-09-90

● STR:JAPN000000401 **ORIG-ID: NDG 2259** REV: 4.20

PROBLEM SUMMARY:

Sharp's Ix workstation cannot mount AV server's disk.

**ANSWER SUMMARY:** 

This problem will be corrected in revision 4.40 of DG/UX.

### **ONGAVE WAYSEAM**

### DE TEP/IP (DE/I)X)

### **STR ANSWER REPORT** for DG/UX TCP/IP FOR AVIION

AS OF 10-09-90

● STR:NASC000006686 4.30 ORIG-ID: Q86228 REV:

PROBLEM SUMMARY:

Customer is having trouble with the phrase "timing mark option]" being inserted into screens on applications such as vi or pg.

**ANSWER SUMMARY:** 

Patch number 19 for TCP/IP was installed and tested on your system. This patch removed the timing marks. Please keep a copy of this patch for future 4.3x revisions.

### DICHICE ZUP MIDICALE AU

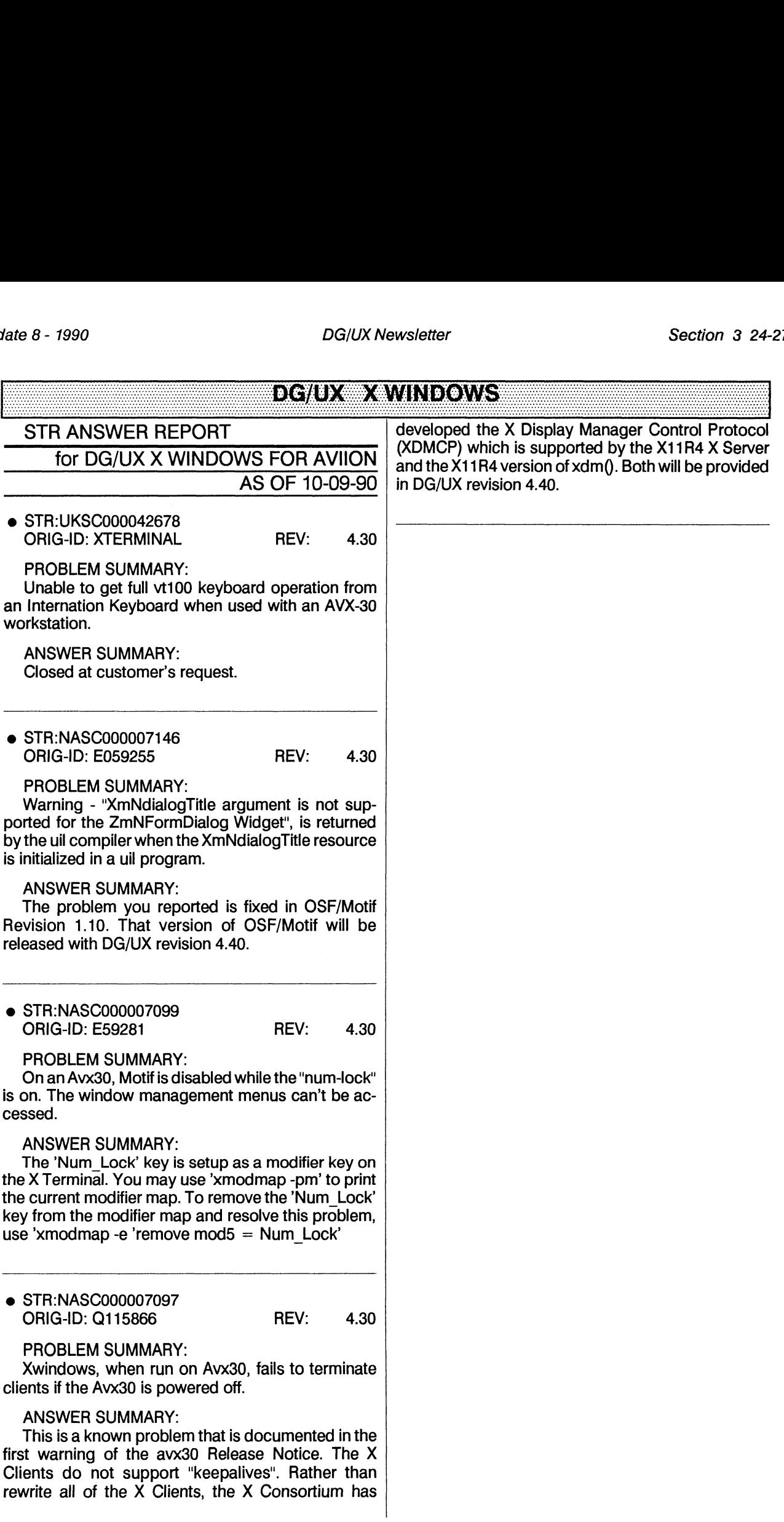

 $\sim$ 

### DICYLEX WINDIOWS

 $\sim$ 

# ete 8 - 1990<br>DG/UX Newsletter<br>CHEEN IN ASS CARGO DO

### STR ANSWER REPORT for GREEN HILLS C FOR AVIION UNIX AS OF 10-09-90 @ STR:JAPN000000478 *B-1990<br>
DGIUX<br>
STR ANSWER REPORT<br>
for GREEN HILLS C FOR AVIION UNIX<br>
AS OF 10-09-90<br>
STR:JAPN000000478<br>
ORIG-ID: NDG 2339<br>
REV: 1.85* PROBLEM SUMMARY: Ghcc breaks words in shft jis codes. ANSWER SUMMARY: Fixed in revision 1.8.5.2 of Green Hills C. **e** STR: JAPN000000477 STR:JAPN000000478<br>
ORIG-ID: NDG 2339 REV: 1.85<br>
PROBLEM SUMMARY:<br>
Ghcc breaks words in shft jis codes.<br>
ANSWER SUMMARY:<br>
Fixed in revision 1.8.5.2 of Green Hills C.<br>
TR:JAPN000000477<br>
ORIG-ID: NDG 2340 REV: 1.85 PROBLEM SUMMARY: Preprocessor Problems ANSWER SUMMARY:

Fixed in revision 1.8.5.2 of Green Hills C.

### <u>CHIIIN HIN STOIOOO</u>

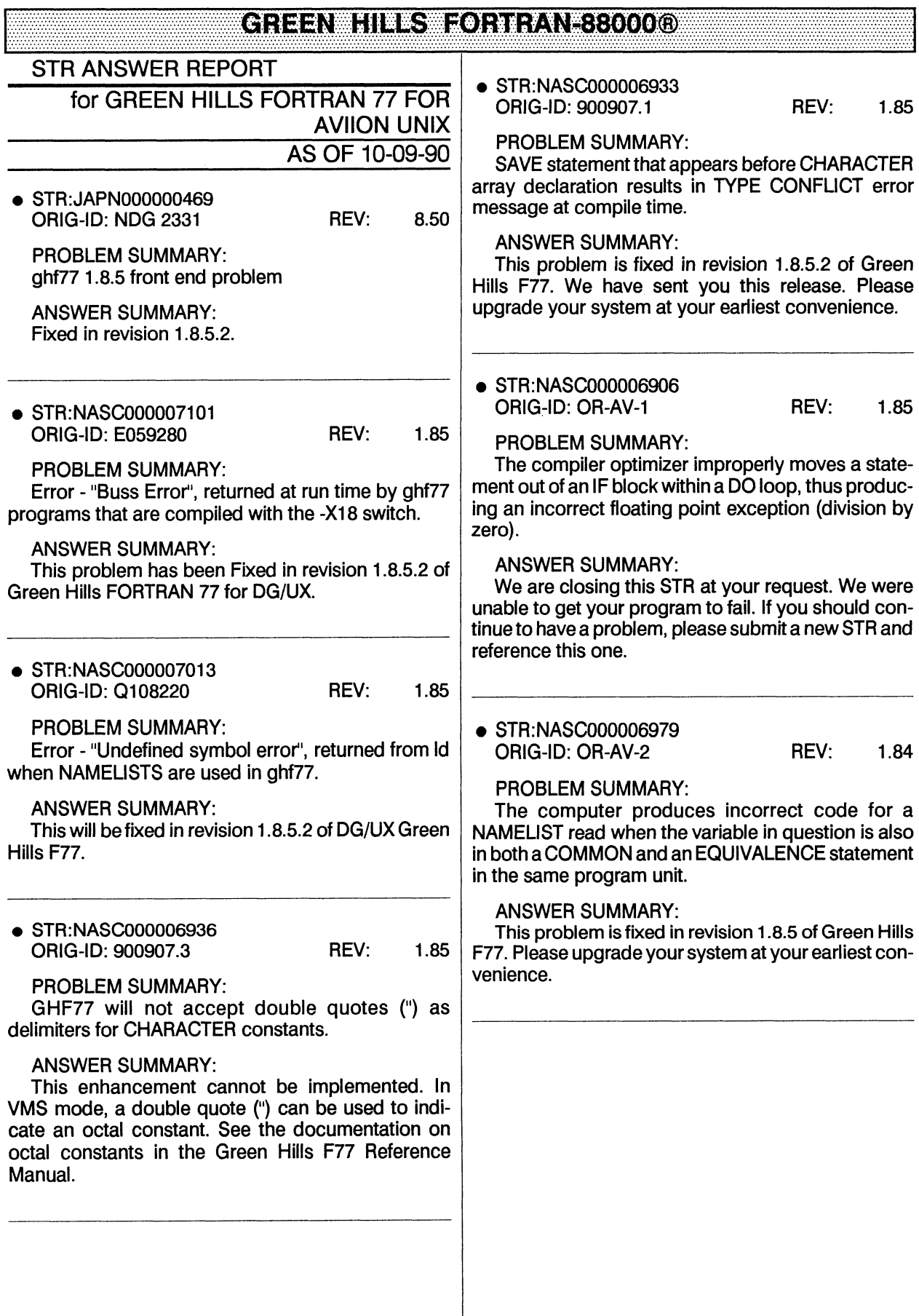

### <u>CREENWHILLSWEORTRAN-88000®</u>

### **MEGIS GIVANION SECONDE SINGLE STR ANSWER REPORT** for Multi-extensible Debugger for Aviion **Systems** AS OF 10-09-90 ● STR:NASC000007007 ORIG-ID: Q112128 REV:  $1.10$ **PROBLEM SUMMARY:** Using Mxdb's "extern-evaluate" macro to examine external structures and arrays is impractical and cumbersome, to the point of being un-usable. **ANSWER SUMMARY:** This problem will be corrected in the next revision or update after 1.10. In the next version, Mxdb will have the ability to evaluate global variables. Externevaluate is intended to be a workaround, not a final solution.  $\bullet$  STR:NASC000007005 REV: ORIG-ID: Q106996  $1.10$ **PROBLEM SUMMARY:** Using the Mxdb "extern-evaluate" macro to examine structures and arrays is very impractical when working with a large number of modules. **ANSWER SUMMARY:** This problem will be fixed in the next revision or update after 1.10. In the next version, Mxdb will have the capability to evaluate global variables. Externevaluate is intended to be a workaround only, not a permanent part of the product. ● STR:NASC000005639 ORIG-ID: Q994492 REV: 1.00 PROBLEM SUMMARY: Error "Error Name 'remote var1' was not found", returned by Mxdb from an Evaluate command on a global variable in a remote function. **ANSWER SUMMARY:** Fixed in the next revision or update of Mxdb after 1.10. This revision will allow the user to evaluate global variables.

# ate 8 - 1990<br>DG/UX Newsletter<br>Mxdb for AVIION <sup>IN</sup> SYSTEMS W.ODERNIUS SE REAVES

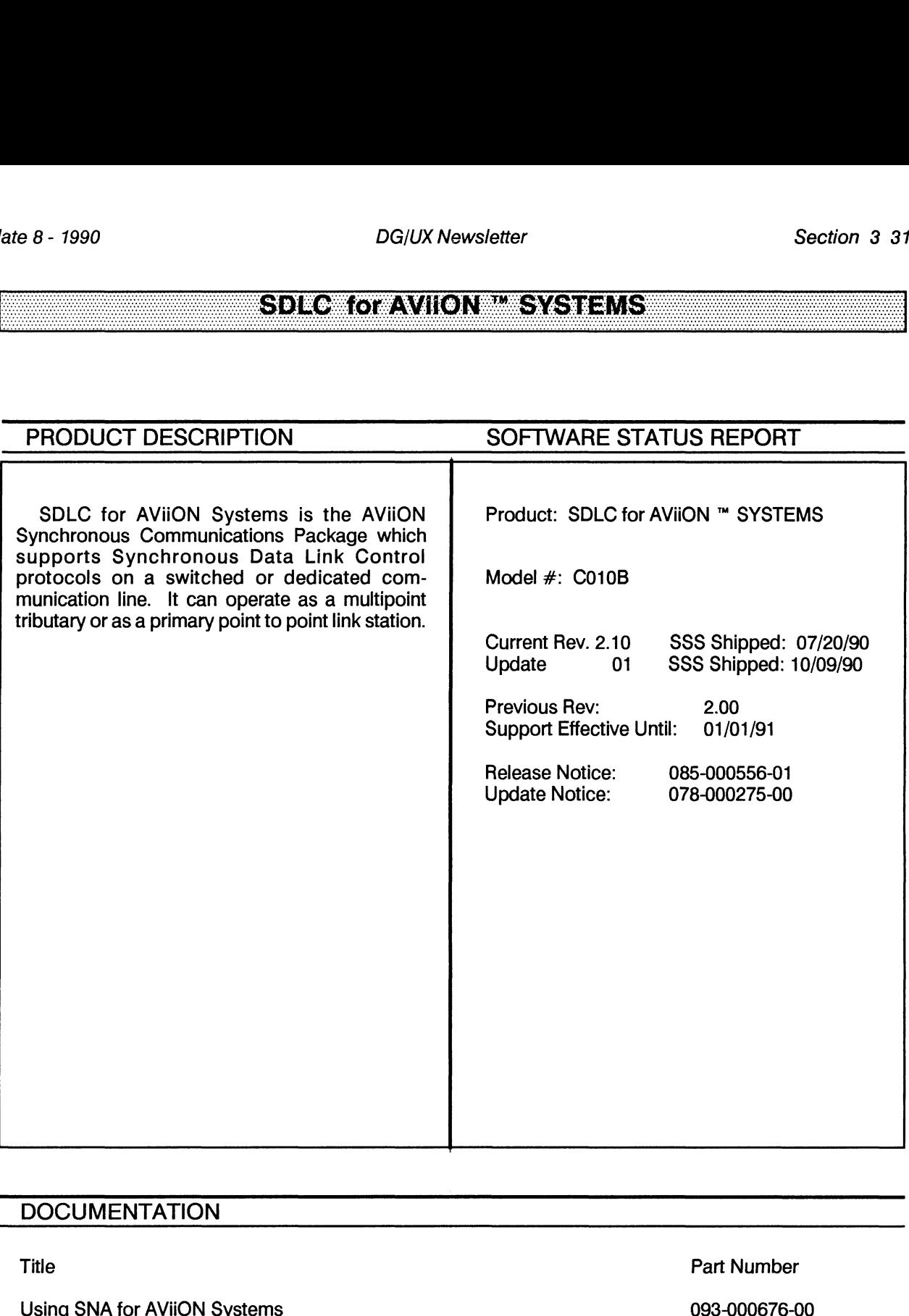

### **DOCUMENTATION**

### SDI**chovaviicN<del>ina</del> Systems**

### KCGWX#5YASI=#:UIABIINI=#MUJ#I#IRJ=1:1

### **STR ANSWER REPORT**

for 386/IX 'MULTI-USER" AS OF 10-09-90

● STR:UKSC000041819 ORIG-ID: 386IX SWAPSEG REV: 2.02

PROBLEM SUMMARY:

swapseg panic when using sysadm backup to 150 Mb tape drive.

### **ANSWER SUMMARY:**

We have been unable to reproduce the problem with the materials provided. It is possible that the problem could be hardware related. If the problem continues to occur, please resubmit this STR and provide a stack trace.

● STR:UKSC000041534 ORIG-ID: 386IX - PANIC REV: 2.02

PROBLEM SUMMARY:

386/25c running 386/ix 2.02 panic'd while at prompt. Message was: athd int never\_got\_non\_busy 0x000000D1, trying to dump 1952 pages.

### **ANSWER SUMMARY:**

The string "athd" indicates a problem with the hard disk. This problem was traced to an oversight when the disk was low-level formatted. When running the low level format utility, alternate sectors should not be specified and the drive must be jumpered to match.

### **386/IXBASE RUNTIME MULTIUSER**

### **EUSINESSE LASIGE OF AVIONESYSTEMS**

### **STR ANSWER REPORT**

for BUSINESS BASIC FOR AVIION SYS-**TEMS** 

AS OF 10-09-90

STR:WEBO000036444 ORIG-ID: BEL90071 REV: 1.02

### PROBLEM SUMMARY:

Doing a print file(x), A\$ with x the channel of a opened file in this case a print device ex: \$LPT which has been mapped to a physical queue lp, and a\$ containing exactly 132 characters, produces the error "line too long".

### ANSWER SUMMARY:

This problem with PRINT FILE is corrected for the next revision or update after revision 1.02 of Business BASIC for AViiON Systems. Replacement files are available to correct this problem in revision 1.02.

### BUSINESS BASIC FOUAVIION SYSTEMS

### **ICOBOL FOTAVIION (Unlimited Users)**

### PROGRAMMING NOTES/DOCUMENTATION

### **AX-COBOL-I Replacement Modules**

A new compiler and a new runtime system are being released to correct some problems discovered in Interactive COBOL 1.60 on DG/UX. In addition, two library files are being released in order that the runtime system can be rebuilt which contains these fixes. These new modules will fix the problems and will result in the following corrected behavior:

### Compiler

\* The compiler will no longer abort when it encounters a MOVE CORRESPONDING statement in an IF statement or in an in-line PERFORM statement. (STR WEBO-36431)

\* The compiler will now produce correct code so that the ON SIZE ERROR clause will be raised when the COMPUTE statement uses two intermediate results.

\* The compiler will now produce correct code for an alternate key that is qualified in the SELECT statement.

\* The compiler will now always apply group item attributes to each of the subordinate elementary items within the group. For example, a group item declared with USAGE COMPUTATIONAL will result in each of its subordinate items having a USAGE of COMPUTATIONAL. In this case, record lengths will now be calculated correctly. (STR ITAL-0069 & UKSC-41997)

\* The compiler will now generate correct code for a MOVE A TO B C statement where both A and C are table elements. Data-item C will now correctly contain the contents of data-item A. (STR UKSC-41954)

\* The compiler will produce correct code for moving data to level 88 items and for evaluating level 88 items.

\* The compiler will no longer abort when encountering a large group item with various PICTURE clauses and a VALUE IS ZERO clause specified at the group level. (STR UKSC-41708)

### **Runtime and Minisam**

\* MINISAM will no longer position to the wrong record when using the relational operator "> = " in a START statement. (STR ITAL-0076)

\* The runtime system will correctly close files ASSIGNed to DISPLAY on a CALL PROGRAM statement. Programs will no longer hang when a display file is not explicitly closed before chaining to another program. (STR UKSC-41872)

\* The runtime system will correctly calculate a fractional remainder in a DIVIDE statement. Also, the runtime system will correctly perform ROUNDing operations in a DIVIDE statement. (STR UKSC-41850)

\* The runtime system will correctly align data when performing a numeric SCREEN item move to a group item. (STR UKSC-41955)

\* The runtime system wil clear all ESCAPE KEY code values when performing a CALL PROGRAM statement.

In addition to these fixes, the runtime system provided was built using the libraries from DG/UX 4.30. This will result in improved performance in some cases, especially when doing alphanumeric moves.

The tar dump file, ic160.01.tar, is in tar format and contains the following files:

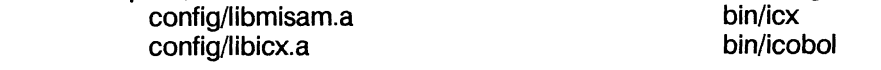

To load these files into the ICOBOL directory structure, do the following:

1) Make backups of the aforementioned files

2) Change directories to /usr/opt/icobol 1.60 or \$IC ROOT

- 3) Bring servers down with ic down, so no one will be accessing icx
- 4) Become superuser

5) tar -xvf ic160.01.tar

### <u>ICOBOL FOTAVIION (Unimited Users)</u>

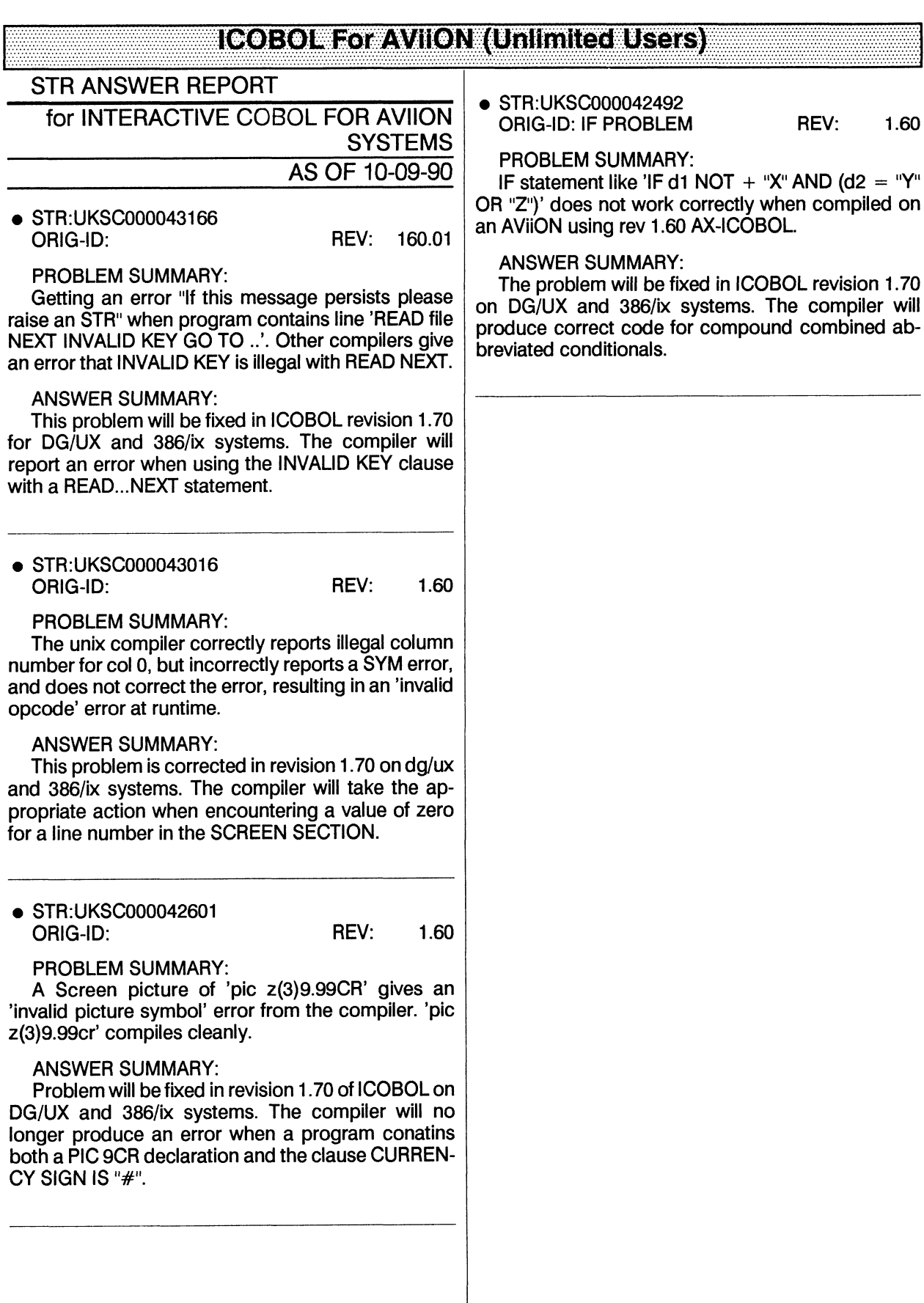

### <u> (COEO) WZO ZAVIION (Unlimited Users)</u>

### NEWARESERVICES OF NION SYSTEMS

### **STR ANSWER REPORT**

for NetWare Services for AViiON Systems AS OF 10-09-90

● STR:WEBO000036451 1.00 ORIG-ID: 63406 REV:

### PROBLEM SUMMARY:

Print jobs are being generated by the Netware users, jobs are being sent to the print queues but DG/UX is not printing these jobs.

### **ANSWER SUMMARY:**

Since this problem ocurred after a system crash, its impossible for us to reproduce it here. We believe that the Print Server has lost its connection with the queues since you can print successfully, but the Print Server never picks up the print jobs and delivers them to DG/UX print queues.

### <u>NEWARESERVICES OF WIONEYS IEMS</u>

### **FrameMaker®**

### PROGRAMMING NOTES/DOCUMENTATION

### **FRAMEMAKER® REV 1.3**

### **NETWORK REQUIREMENTS FOR FRAMEMAKER AND LOOKING GLASS**

FrameMaker 1.3 requires that a network be present in order for the FrameMaker License Server to run. Looking Glass REV license server requires that the network board be configured when a system is run at level 3. Therefore to run both FrameMaker and Looking glass on a standalone workstation, users are required to configure TCP/IP to use the network board, and to bring the system up to run level 3. As both FrameMaker and Looking Glass will attempt to go across the network to locate other license servers, users must also terminate the network to locate other license servers, users must also terminate the network board. The network board may be terminated by attaching a transceiver and terminating the transceiver. A loopback connector on the network port of the host may also be used. A loopback connector consists of a male DB 15 shell and jack post hardware. Pin 3 is looped to pin 5 and pin 10 to pin 12.

### **FRAMEMAKER STARTS MULTIPLE LICENSE SERVER PAIRS**

If you are running FrameMaker 1.3 on a DG/UX 4.30 system set up for networking, which is not actually on a physical netowrk, you will experience problems getting a FrameMaker license. Frame-Maker is unable to detect that the license server is running and will attempt to restart the license server, causing multiple license server pairs to run. Frame-Maker will be unable to verify the licensing information and will inform the user that s/he could not get a license or that no licenses are available.

The FrameMaker 1.3 licenser server requires a network in order to work correctly. There are two ways of working around this problem. The first is to follow the directions in Section 8.10 of the FrameMaker 1.3 release notice (085-600233-00) for setting up a network to support loop interface only. This procedure uses network to support the loop interface only. This procedure uses only the internal loopback for networking, and FrameMaker will not try to communicate with the license server by going out of the network board. If users do not wish to set up a system for internal loopback, then the external network needs to be terminated. The external network can be terminated by attaching a loopback connector to the network port.

A loopback connectior consists of a male DB 15 shell and jackpost hardware. Pin 3 is looped to pin 5 and pint 10 is looped to pin 12.

This problem does no occur on DG/UX 4.20 systems running FrameMaker 1.3.

### **FrameMaker®**

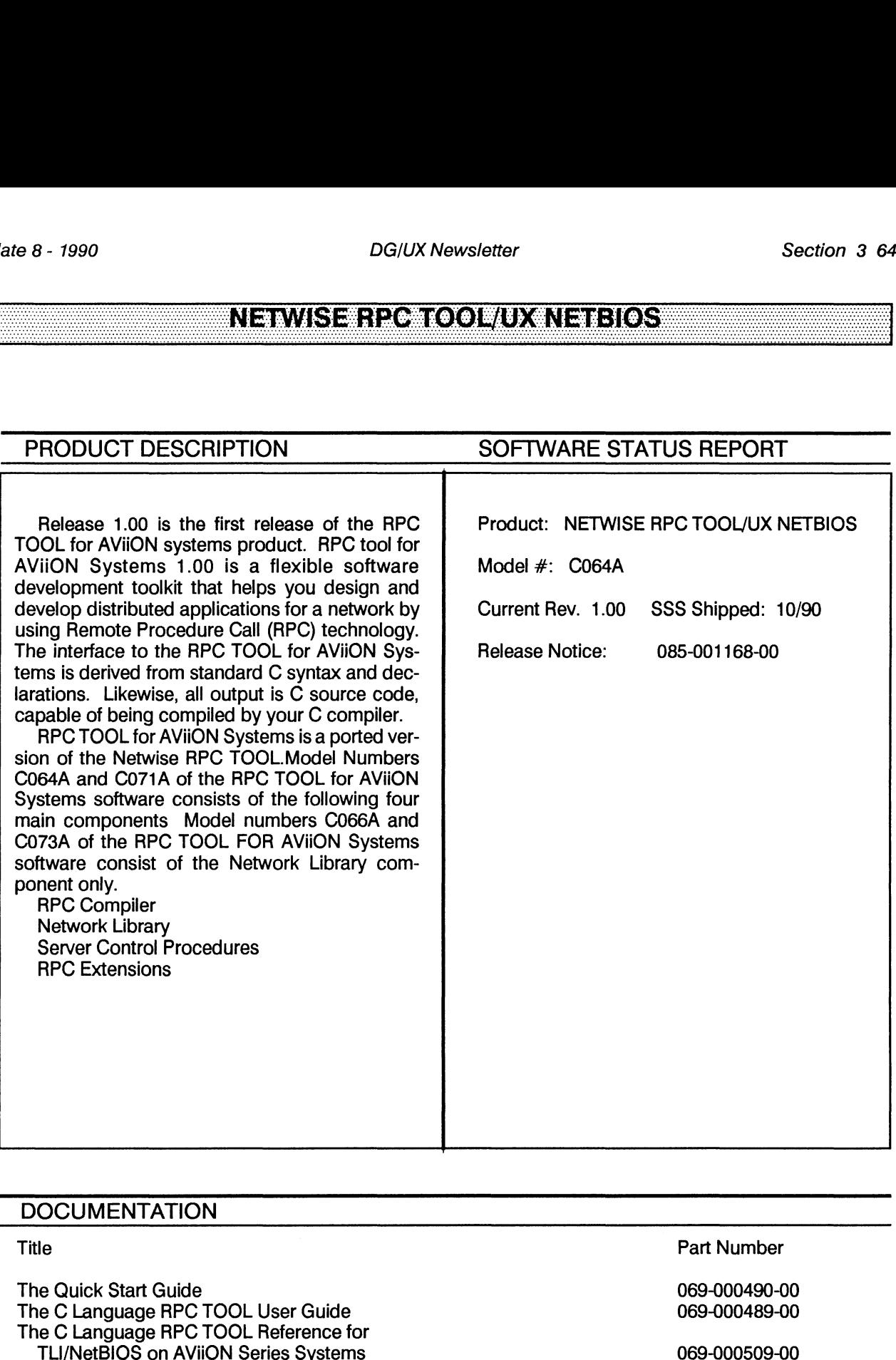

### **DOCUMENTATION**

### The Quick Start Guide 069-000490-00

The C Language RPC TOOL User Guide<br>The C Language RPC TOOL Reference for<br>TLI/NetBIOS on AViiON Series Systems

### <u>NERWISERPAROOLOXUX NETEIOST</u>

### <u>NEWISERIZON(ODWUXCNERIOSWNONCUS)</u>

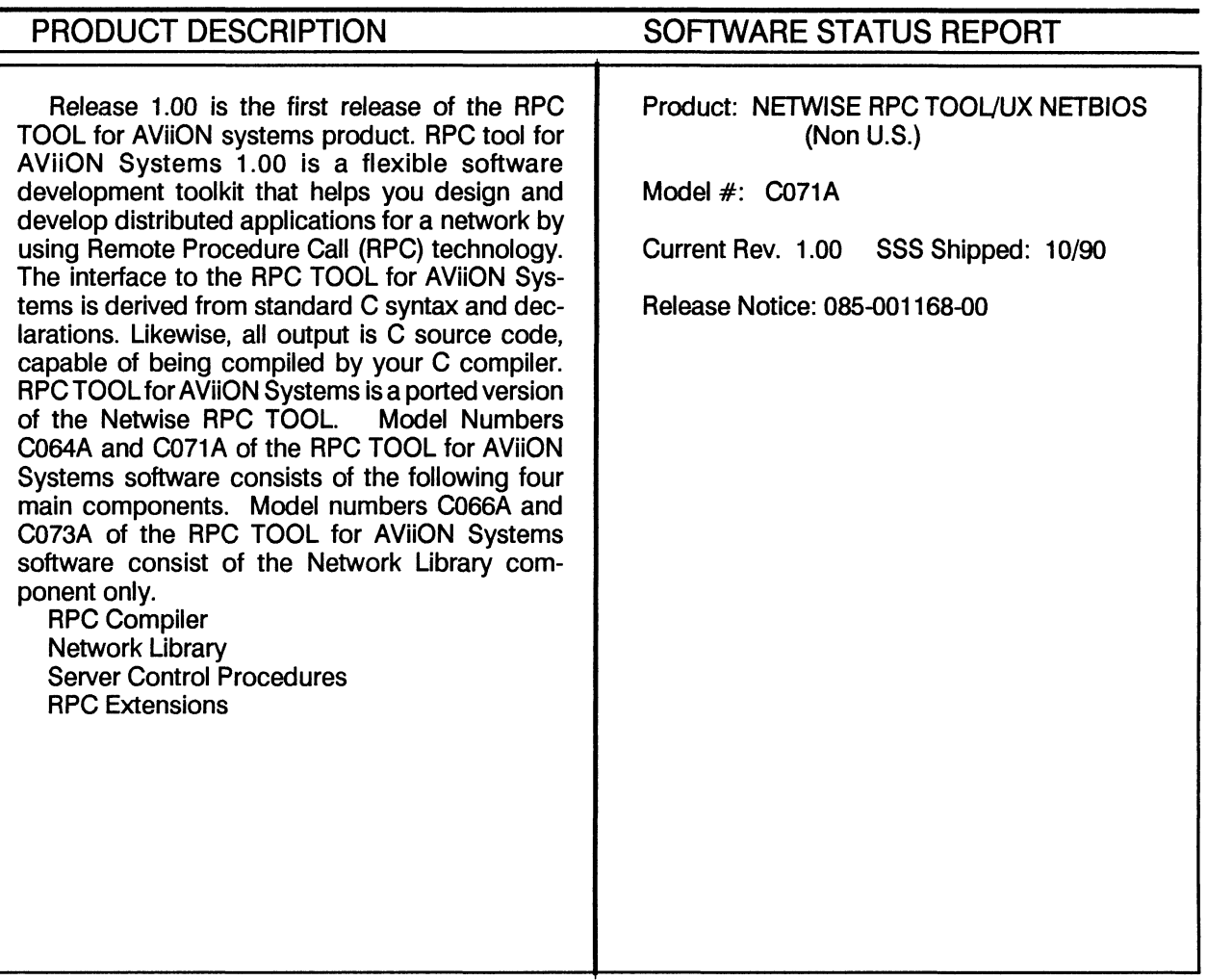

### **DOCUMENTATION**

### **Title**

The Quick Start Guide The C Language RPC TOOL User Guide<br>The C Language RPC TOOL Reference for **TLI/NetBIOS AVIION Series Systems** 

**Part Number** 

069-000490-00 069-000489-00

069-000509-00

### <u>NEWISERPOOL BY NEBIOS (NONUS)</u>

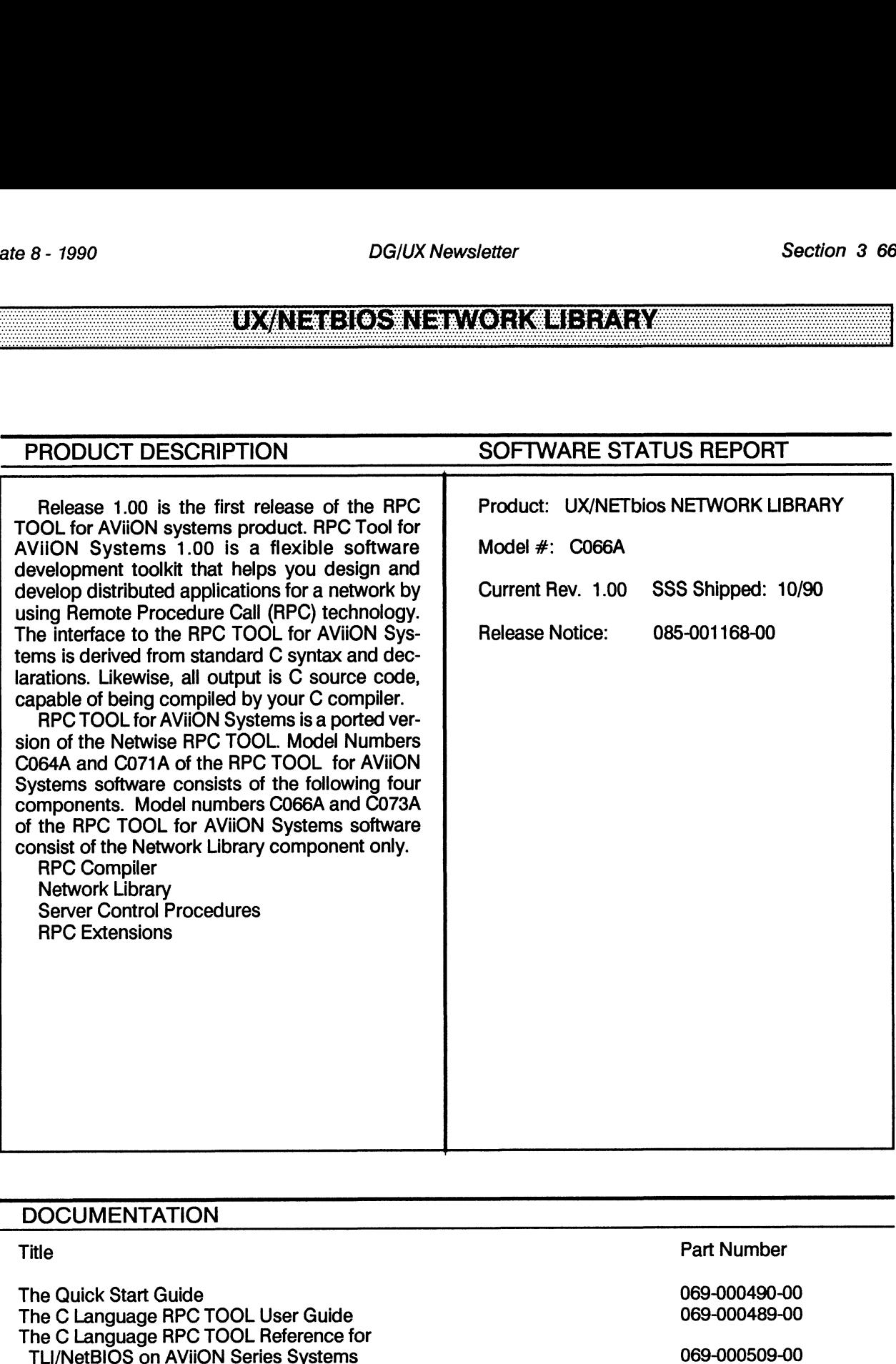

### **DOCUMENTATION**

The Quick Start Guide<br>
The C Language RPC TOOL User Guide<br>
069-000489-00<br>
069-000489-00 The C Language RPC TOOL User Guide<br>The C Language RPC TOOL Reference for<br>TLI/NetBIOS on AVIION Series Systems

### <u>UXANETENGSYNE NVORKULERARY</u>

### <u>UXANETEIOSINE WORK LIBRARY (NONLUS)</u>

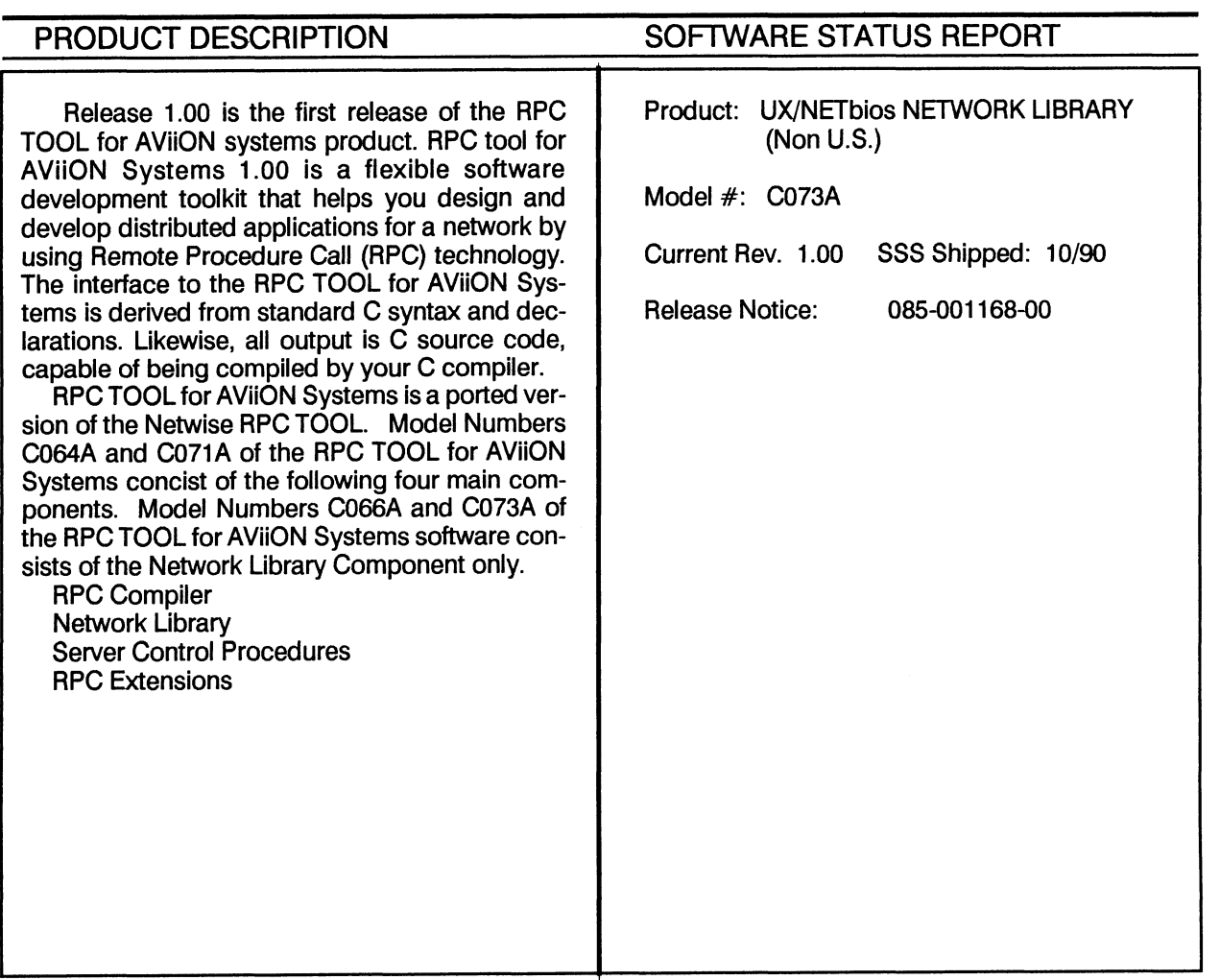

### **DOCUMENTATION**

### **Title**

The Quick Start Guide The C Language RPC TOOL User Guide<br>The C Language RPC TOOL Reference for<br>TLI/NetBIOS on AVIION Series Systems

### Part Number

069-000490-00 069-000489-00

069-000509-00

### UX/NETEKOSTNE M/ORK TERMRY (NONEUSS)

### <u>SDKURIZONOOLWANETBIOSTAVIIONRUMS/DOSNARSANTSO</u>

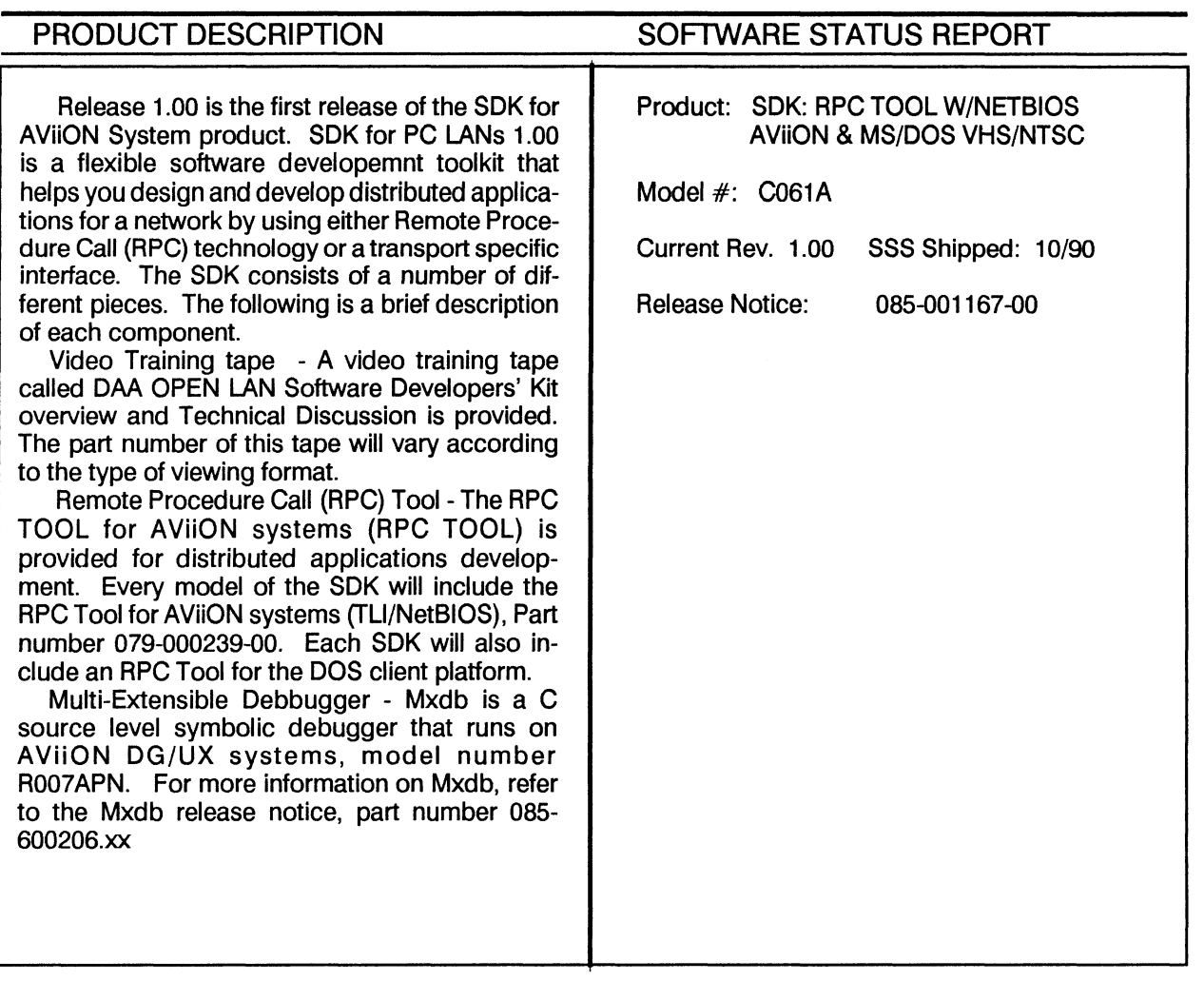

### **DOCUMENTATION**

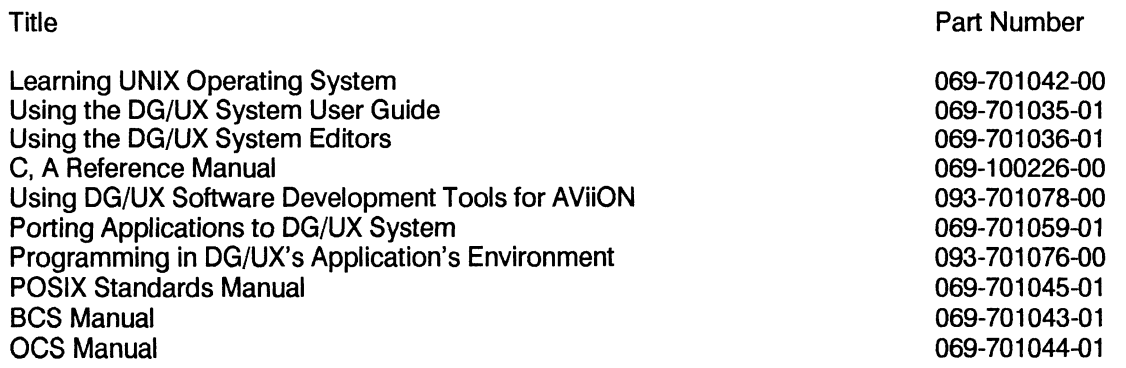

### SDKGRPO TOOL WINETBIOS AVIION & MS/DOS VHS/NTSO

### SDK**I REGION (OD INVANETENOS ZAVNONE: INS/DOS NI BAPZA I**

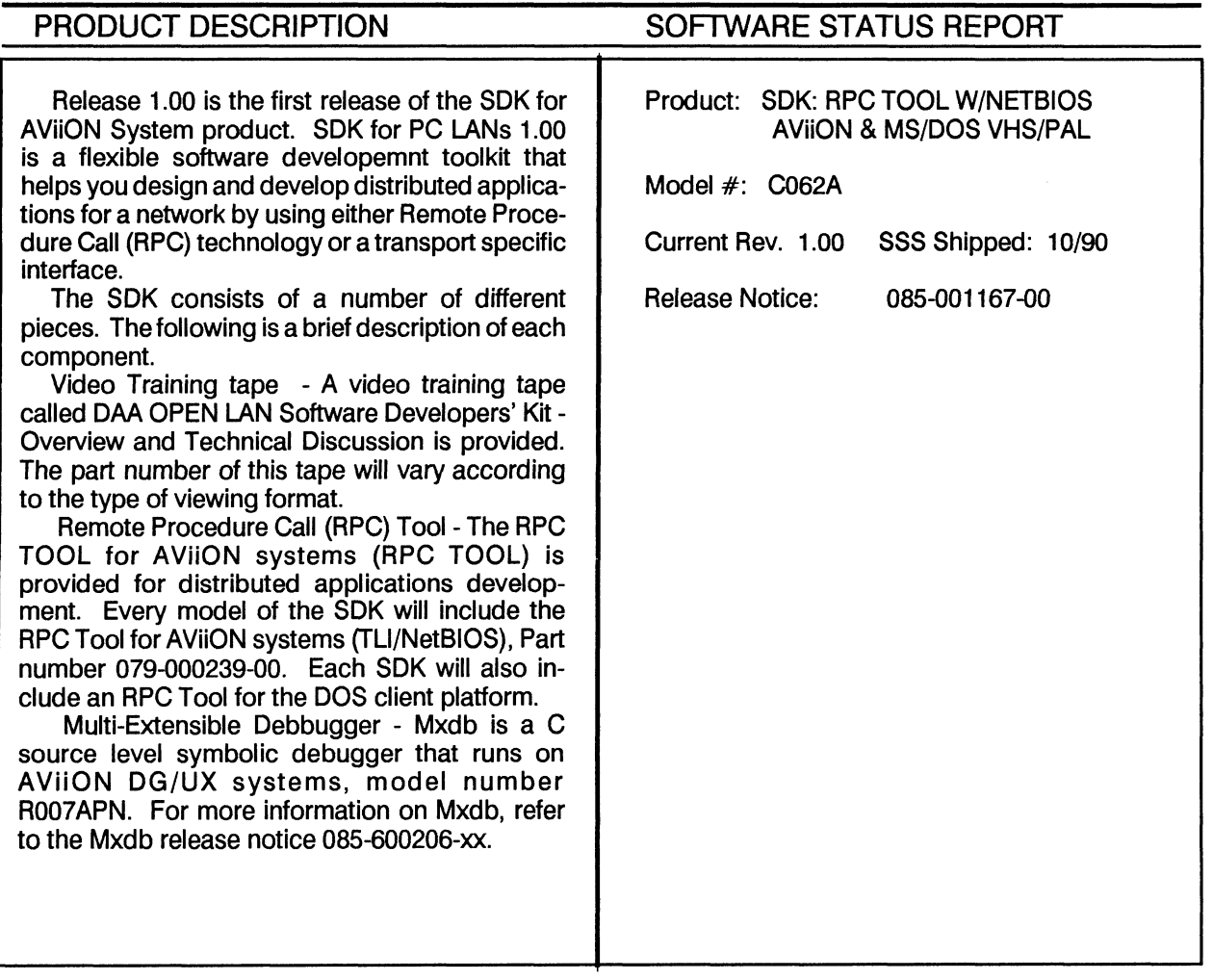

### **DOCUMENTATION**

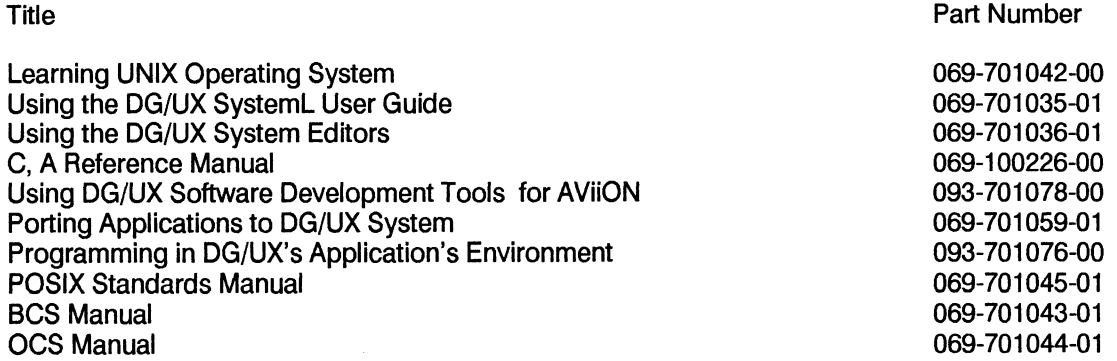

### <u>SDKCHZOWIOIOIWWNEIBIOSFAWION & MS/DOS VHS/PAL</u>

## er Baltimore Barnet Bank Communist Section 3 70.<br>Bettien 1990<br>Bettien Bank Communist Schwarzen Bank Communist Section 3 70.<br>Bettien 1990 Section 3 70.

### PRODUCT DESCRIPTION SOFTWARE STATUS REPORT 386/ix ONC/NFS is an implementation of the Product: 386/ix ONC/NFS MULTI USER Open Network Computing/Network File System  $(ONC/NFS)$  Release 3.2, which runs on the 386/ix  $\parallel$  Model #: C005B UNIX Operating System for the DASHER/386 UNIX systems. This operating system facility | Current Rev. 2.00 SSS Shipped: 10/90 provides distributed file system services for remote file sharing in a heterogeneous environ- | Release Notice: 085-600082-01 ment. Users can access remote files and directories on different computer architectures as if they were on the local system. The ONC/NFS software defines a simple protocol for transparent, high-performance remote file sharing in a multi-vendor system environment. 386/ix ONC/NFS interoperates with ONC/NFS on DG/UX systems as well as on systems from Sun Microsystems, Digital Equipment Corporation and others. Machines used as file servers provide resources that users can access as local file systems: users do not have to physically transfer a file in order to use it. Because file system access is transparent, existing applications do not have to be modified, or even re-compiled, to be able to access remote file systems

### **DOCUMENTATION**

386/ix NFS Guide and Release Notes<br>386/ix NFS Yellow Pages Guide and Release Notes 069-701061-00 386/ix NFS Yellow Pages Guide and Release Notes

Title **Part Number** Part Number

 $\ddot{\phantom{a}}$ 

### **386/IXONG/NESIMULILUSER**

 $\sim 10^7$ 

 $\sim$   $\sim$ 

 $\sim$